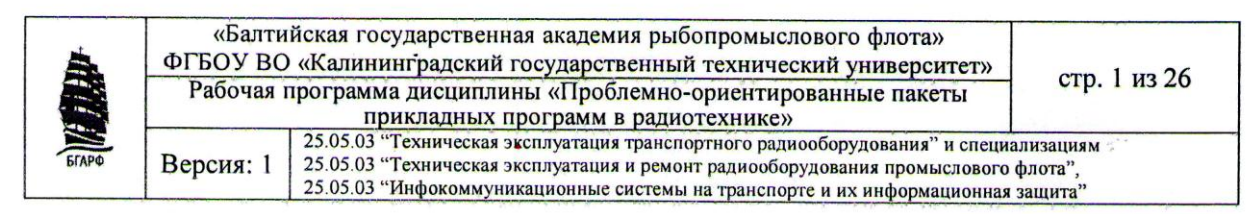

#### Федеральное государственное бюджетное образовательное учреждение высшего образования

«Калининградский государственный технический университет» Балтийская государственная академия рыбопромыслового флота ФГБОУ ВО «КГТУ»<br>БГАРФ

УТВЕРЖДАЮ И.о. декана радиотехнического факультета  $\overline{L}$ / В.А. Баженов / июня 2018 г.

# Рабочая программа дисциплины **«ПРОБЛЕМНО-ОРИЕНТИРОВАННЫЕ ПАКЕТЫ ПРИКЛАДНЫХ ПРОГРАММ В РАДИОТЕХНИКЕ»**

(наименование дисциплины)

базовой части образовательной программы

**специалитета**

по специальности

**25.05.03** «Техническая эксплуатация транспортного радиооборудования» (код и наименование специальности)

 $\frac{1}{2}$ монт ралиообор «Техническая отделя в радионах промыслового флота»<br>(код и наименование специализации)

«Инфокоммуникационные системы на транспорте и их информационная защита»

Факультет радиотехнический (РТФ)

 $(na$ именование)

Кафедра судовых радиотехнических систем (СРТС)

 $(na)$  (наименование)

Калининград 2018

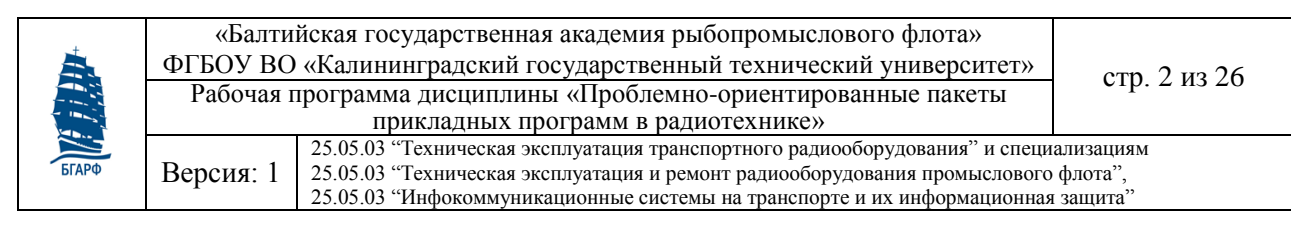

## **1 Цель освоения дисциплины**

Целью изучения дисциплины «Проблемно-ориентированные пакеты прикладных программ в радиотехнике» является формирование профессиональных компетенций, позволяющих осуществлять техническую эксплуатацию и научно-исследовательскую деятельность в профессиональной области в соответствии с ОП специальности 25.05.03 – Техническая эксплуатация транспортного радиооборудования. Для достижения цели ставятся задачи:

- изучить возможности виртуального моделирования радиотехнических схем, симуляции их работы, изучения свойств и возможностей документирования полученных результатов в среде программного продукта Multisim;
- изучить основные алгоритмы построения и структуру виртуальных радиотехнических приборов различного назначения в среде программного продукта LabVIEW;
- получить необходимые практические навыки работы в программных средах Multisim и LabVIEW.

### **2 Результаты освоения дисциплины**

Таблица 2.1 – Компетенции, формируемые в результате изучения дисциплины

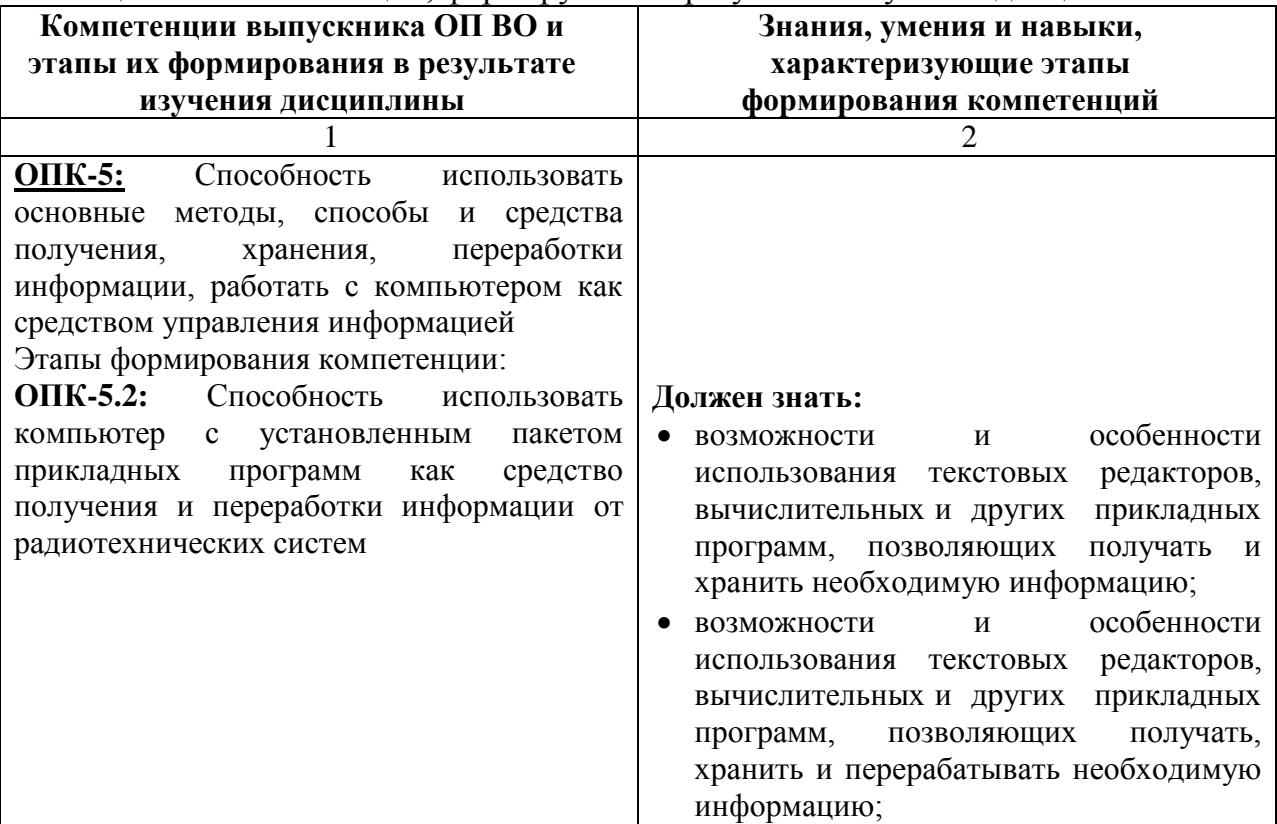

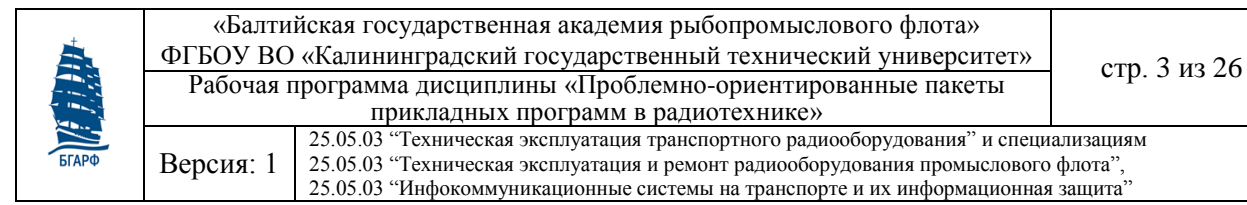

#### Продолжение таблицы 2.1

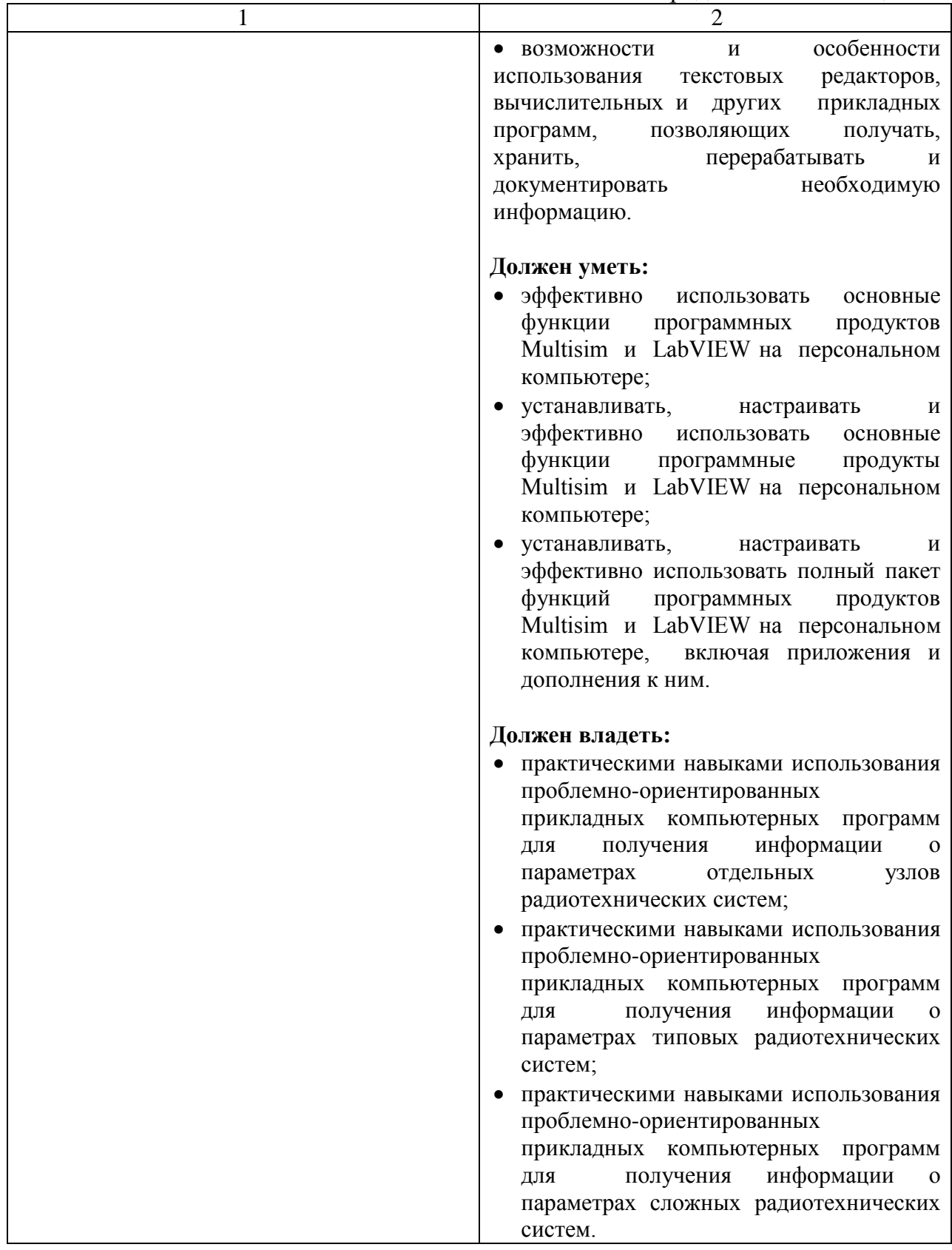

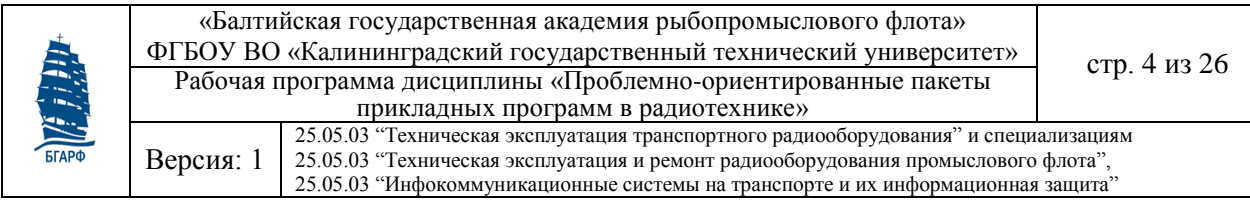

# Продолжение таблицы 2.1

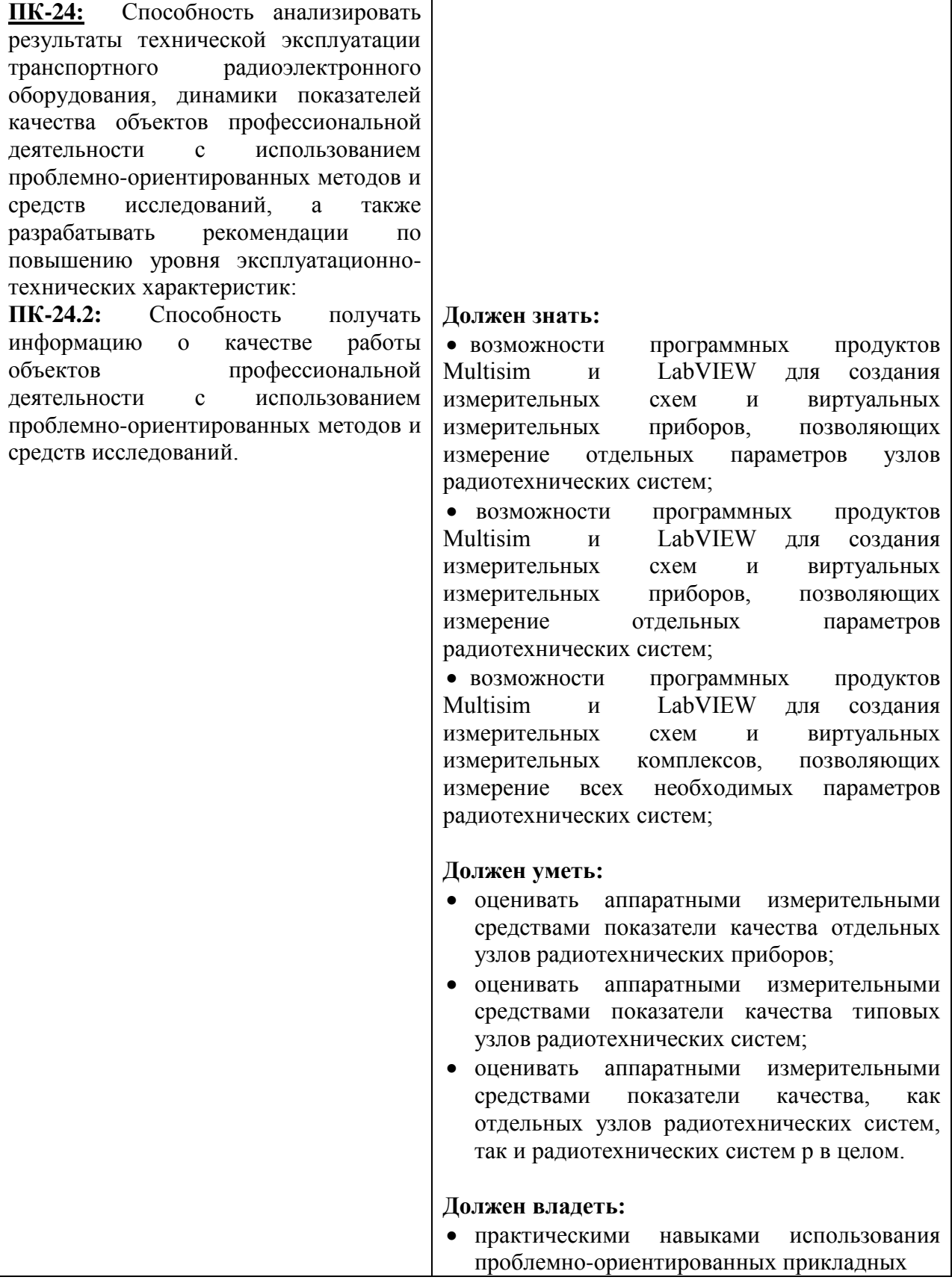

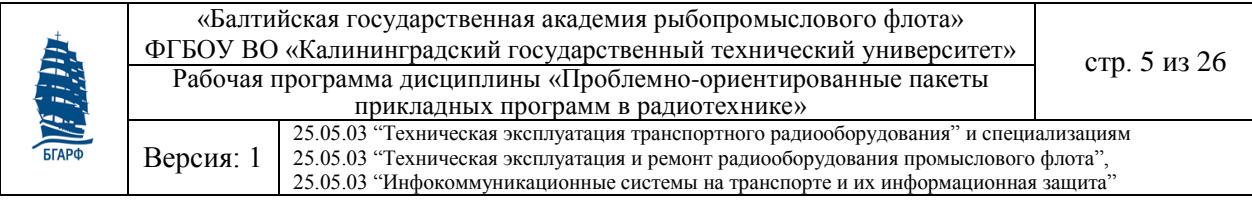

# Окончание таблицы 2.1

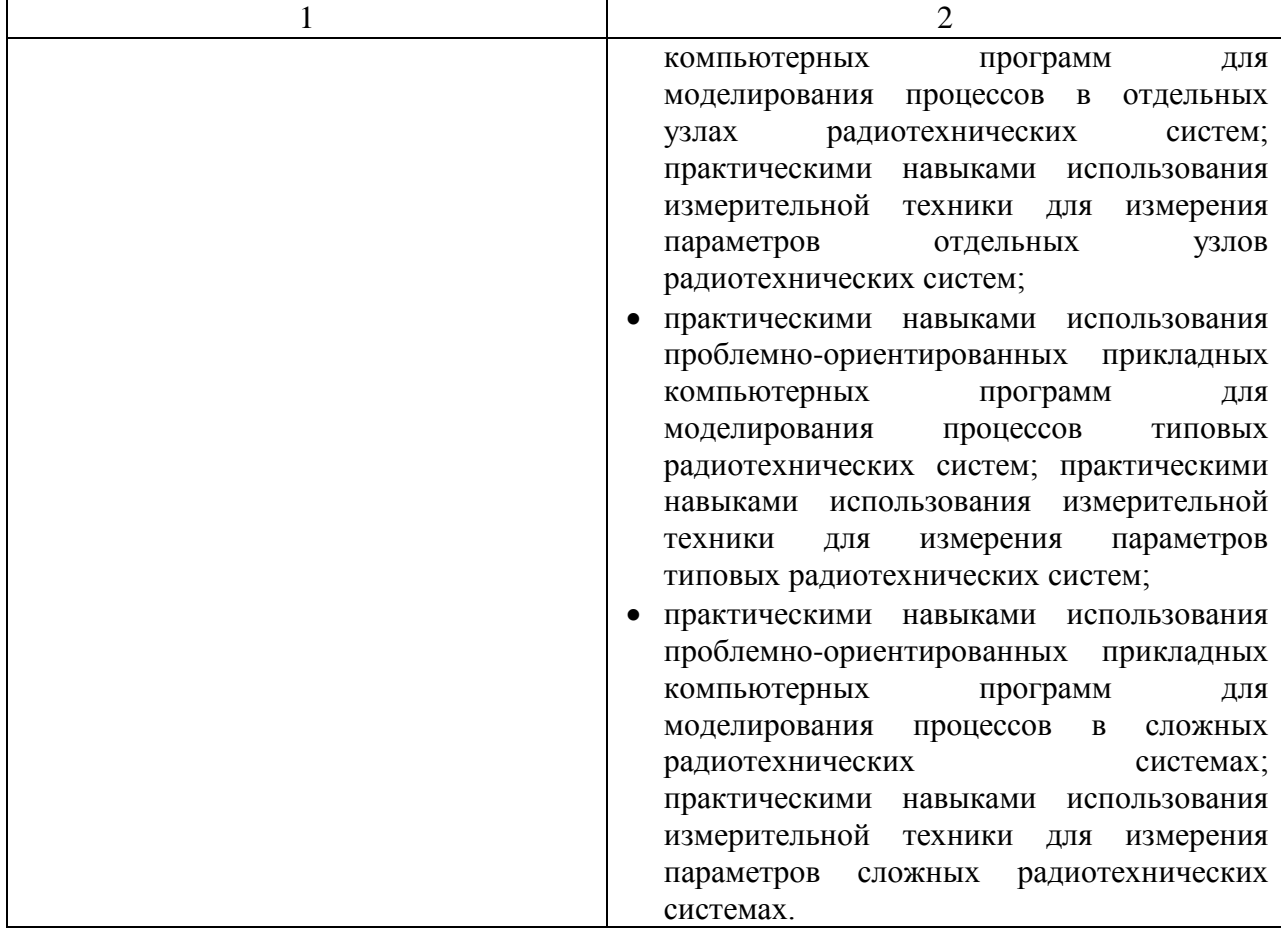

## **3 Место дисциплины в структуре образовательной программы**

Дисциплина Б1.Б.22 «Проблемно-ориентированные пакеты прикладных программ в радиотехнике» относится к базовой части Блока 1 «Дисциплины (модули)» ОП ВО.

Для успешного освоения данной дисциплины курсантам требуются знания по дисциплинам:

- «Высшая математика» в части знания основ дифференциального и интегрального счисления, решения линейных дифференциальных уравнений, операций с комплексными числами, применения прямого и обратного преобразований Лапласа и Фурье, Z-преобразования и их свойств;
- «Электротехника и электроника» в части знания основных параметров, временных и частотных характеристик линейных и нелинейных электрических цепей, основ методов комплексных амплитуд и операторного метода, навыков их применения для анализа линейных и нелинейных электрических цепей;
- «Радиотехнические цепи и сигналы» в части знания параметров радиосигналов с различными видами модуляции и манипуляции, спектрального метода анализа радиотехнических устройств и навыков его применения для оценки селективных свойств радиоприемных устройств.

Знания, умения и навыки, полученные курсантами в результате изучения дисциплины «Проблемно-ориентированные пакеты прикладных программ в радиотехнике», необходимы для успешного освоения следующих дисциплин:

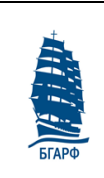

Версия: 1 25.05.03 "Техническая эксплуатация транспортного радиооборудования" и специализациям 25.05.03 "Техническая эксплуатация и ремонт радиооборудования промыслового флота", 25.05.03 "Инфокоммуникационные системы на транспорте и их информационная защита"

- «Цифровая обработка сигналов» в части создания виртуальных приборов и комплексов, позволяющих моделировать различные методы и способы обработки сигналов в преобразующих и фильтрующих радиотехнических системах;
- «Прием и обработка сигналов», «Системы связи и телекоммуникаций» и «Системы мобильной связи» в части создания виртуальных контрольно-измерительных приборов и комплексов, позволяющих моделировать различные типы входных сигналов для тестирования приемо-передающих трактов радиотехнических систем.

# **4 Содержание дисциплины**

## **Раздел 1. Введение**

Тема 1. Основные понятия, термины и определения.

Тема 2. Прикладные программы, используемые при изучении и освоении радиотехнических дисциплин.

### **Раздел 2. Программная среда моделирования электрических и электронных схем Multisim.**

Тема 1. Описание пакета Multisim и знакомство с его особенностями и сферами применения. Программная среда моделирования, знакомство с интерфейсом, обзор модулей и библиотек Multisim.

Тема 2. Построение и редактирование базовой схемы.

Тема 3. Симуляция работы схем. Использование виртуальных инструментов для измерения параметров схем. Введение в анализы Multisim. Функций Postprocessor и Grapher. Редактирование и сохранение результатов моделирования и симуляции работы.

Тема 4. Измерения на постоянном и переменном токах. Настройка режимов работы инструментов. Частотный анализ гармонических сигналов. Анализ во временной области. Анализ нулей и полюсов. Другие виды анализа.

Тема 5. Мастера автоматического проектирования и область их применения.

## **Раздел 3. Среда графического программирования LabVIEW**

Тема 1. Основы графического программирования.

Тема 2. Описание пакета LabVIEW и знакомство с его особенностями и сферами применения. Программная среда разработки, обзор модулей и библиотек LabVIEW. Тема 3. Основы графического программирования. Типы данных. Базовые структуры программирования.

Тема 4. Структуры управления циклическими операциями. Структуры последовательности. Структуры варианта. Тактированные структуры. Тема 5. Структуры составных данных - массивы и кластеры. Функции LabVIEW для работы с ними.

Тема 6. Средства визуального отображения LabVIEW: развертки и графики осциллограмм.

Тема 7. Строковые типы данных. Функции обработки строк, таблиц.

Тема 8. Краткий обзор основных математических функций.

## **Раздел 4. Создание виртуального прибора (ВП) в среде LabVIEW**

Тема 1. Обзор концепций виртуального прибора.

Тема 2. Последовательность операций в процессе создания виртуального прибора. Настройка внешнего вида и поведения виртуального прибора.

Тема 3. Создание виртуального прибора с использованием структур и узла формул.

**Раздел 5. Цифровая обработка и генерация сигналов в среде LabVIEW**

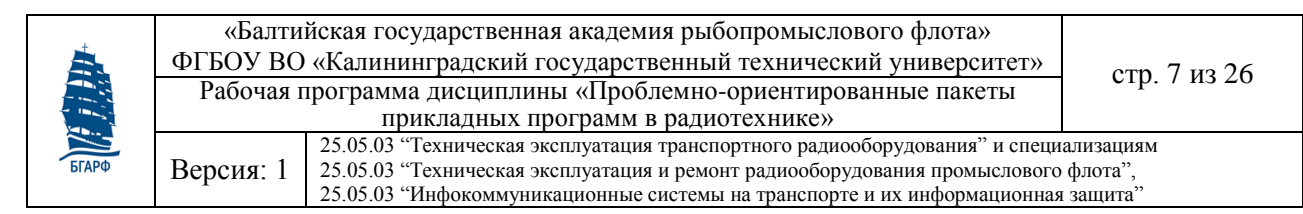

Тема 1. Основные сведения о корреляционной и спектральной обработке сигналов. Тема 2. Основные функции обработки сигналов во временной и частотной области. Фильтрация сигналов. Основные функции генерации сигналов.

Тема 3. Основные функции статистической и оконной обработки сигналов.

### **Раздел 6. Ввод-вывод данных на компьютер: получение данных и управление прибором в LabVIEW**

Тема 1. Теория сигналов, сбора данных и ввода-вывода аналоговых и цифровых данных в LabVIEW.

Тема 2. Подключение внешних приборов с помощью LabVIEW.

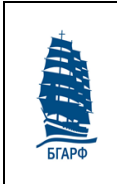

25.05.03 "Техническая эксплуатация транспортного радиооборудования" и специализациям

Версия: 1 25.05.03 "Техническая эксплуатация и ремонт радиооборудования промыслового флота", 25.05.03 "Инфокоммуникационные системы на транспорте и их информационная защита"

## **5 Объем и структура дисциплины. Форма аттестации по ней**

#### Таблица 5.1 – Структура дисциплины по очной форме обучения

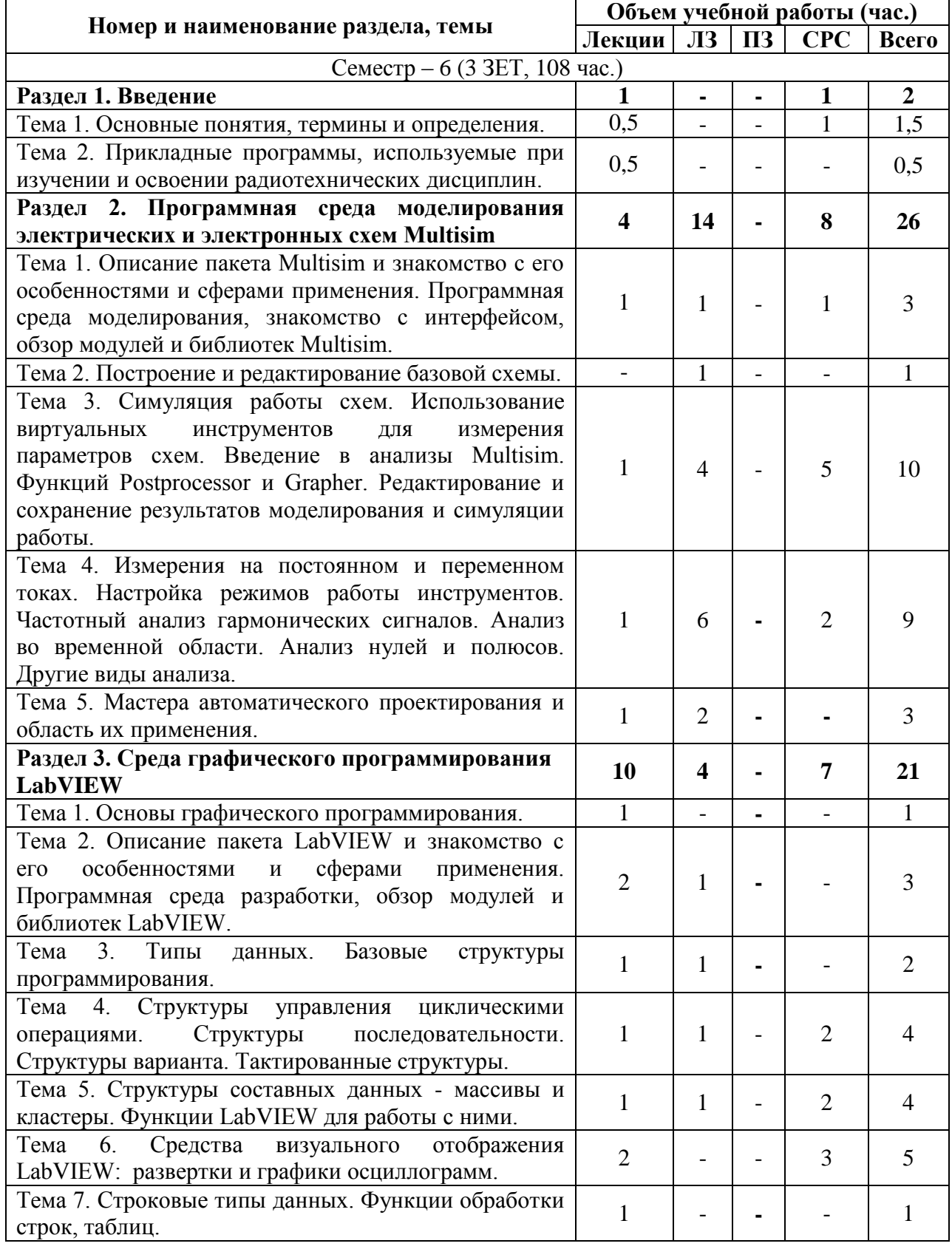

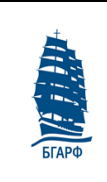

«Балтийская государственная академия рыбопромыслового флота» ФГБОУ ВО «Калининградский государственный технический университет» стр. 9 из 26 Рабочая программа дисциплины «Проблемно-ориентированные пакеты прикладных программ в радиотехнике»

Версия: 1 25.05.03 "Техническая эксплуатация транспортного радиооборудования" и специализациям 25.05.03 "Техническая эксплуатация и ремонт радиооборудования промыслового флота", 25.05.03 "Инфокоммуникационные системы на транспорте и их информационная защита"

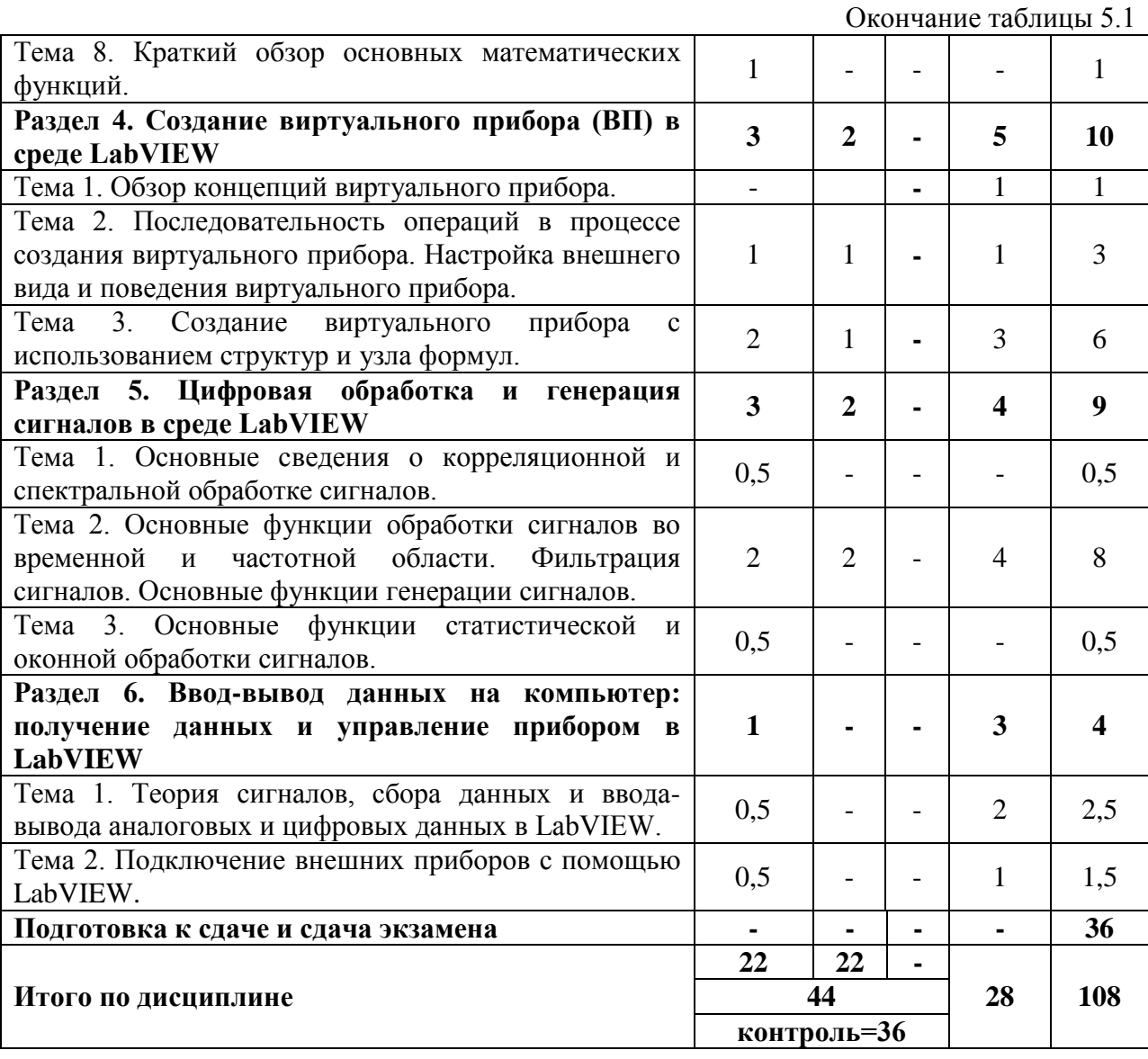

Учебным планом предусмотрено изучение материала также и в интерактивных формах в объеме 5 часов, в том числе посредством проведения тестирования изученного материала, работа в малых группах (по 3-5 человек) на лабораторных и практических занятиях.

|                                                                                                  | Объем учебной работы (час.) |    |    |            |       |  |  |
|--------------------------------------------------------------------------------------------------|-----------------------------|----|----|------------|-------|--|--|
| Номер и наименование раздела, темы                                                               | Лекции                      | ЛЗ | П3 | <b>CPC</b> | Всего |  |  |
| Курс 3 сессия 2 (3 ЗЕТ, 108 час.)                                                                |                             |    |    |            |       |  |  |
| Раздел 1. Введение                                                                               | 0,5                         |    |    | 10         | 10,5  |  |  |
| Тема 1. Основные понятия, термины и определения.                                                 | 0,25                        |    |    |            | 0,25  |  |  |
| Тема 2. Прикладные программы, используемые при<br>изучении и освоении радиотехнических дисциплин | 0,25                        |    |    |            | 0.25  |  |  |
| Раздел 2. Программная среда моделирования<br>электрических и электронных схем Multisim           |                             | 4  |    | 10         | 15    |  |  |

Таблица 5.2 – Структура дисциплины по заочной форме обучения

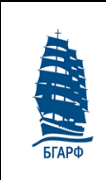

«Балтийская государственная академия рыбопромыслового флота» ФГБОУ ВО «Калининградский государственный технический университет» стр. 10 из 26 Рабочая программа дисциплины «Проблемно-ориентированные пакеты прикладных программ в радиотехнике»

Версия: 1 25.05.03 "Техническая эксплуатация транспортного радиооборудования" и специализациям 25.05.03 "Техническая эксплуатация и ремонт радиооборудования промыслового флота",

25.05.03 "Инфокоммуникационные системы на транспорте и их информационная защита"

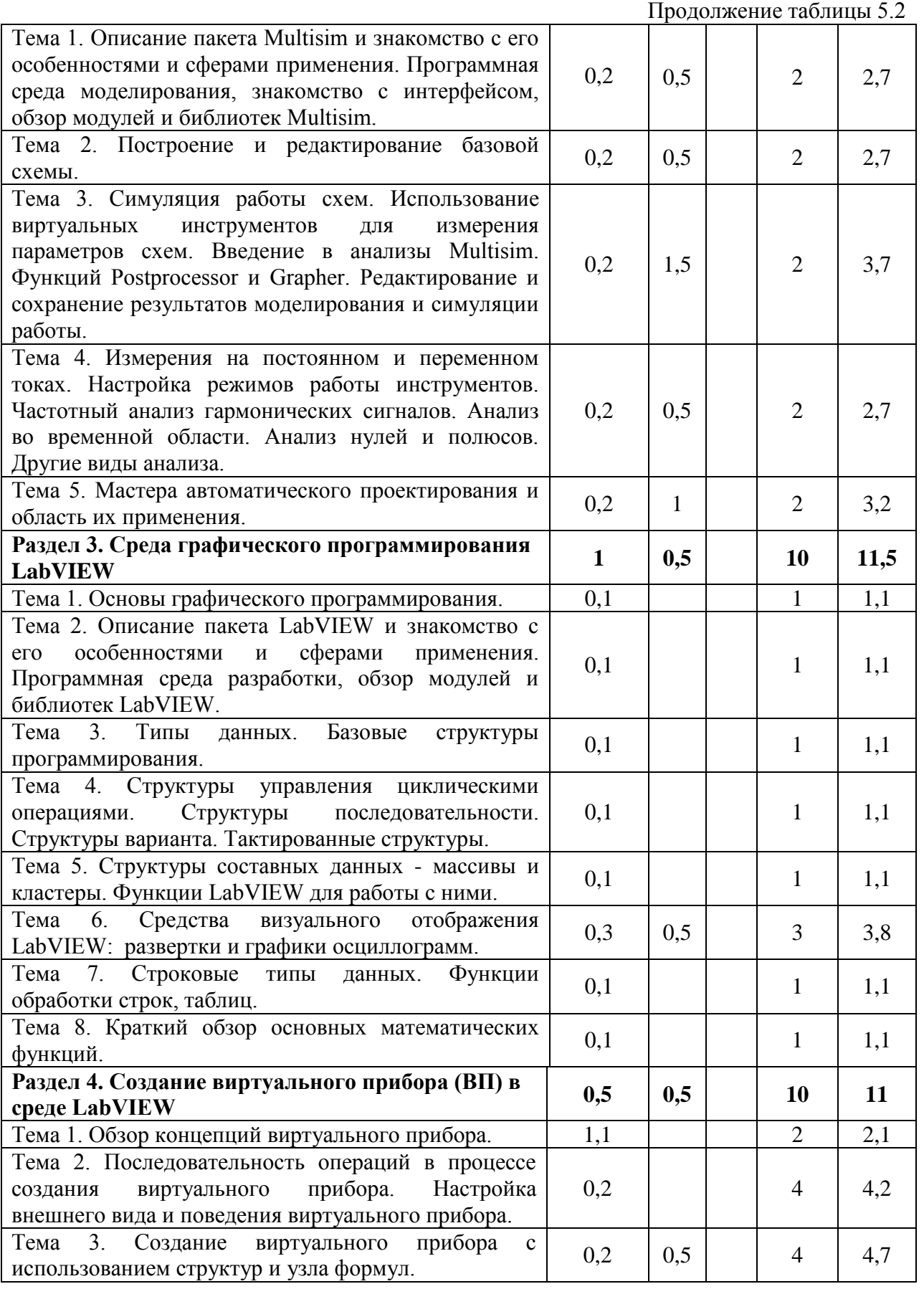

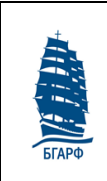

«Балтийская государственная академия рыбопромыслового флота» ФГБОУ ВО «Калининградский государственный технический университет» стр. 11 из 26 Рабочая программа дисциплины «Проблемно-ориентированные пакеты

прикладных программ в радиотехнике» Версия: 1 25.05.03 "Техническая эксплуатация транспортного радиооборудования" и специализациям 25.05.03 "Техническая эксплуатация и ремонт радиооборудования промыслового флота",

25.05.03 "Инфокоммуникационные системы на транспорте и их информационная защита"

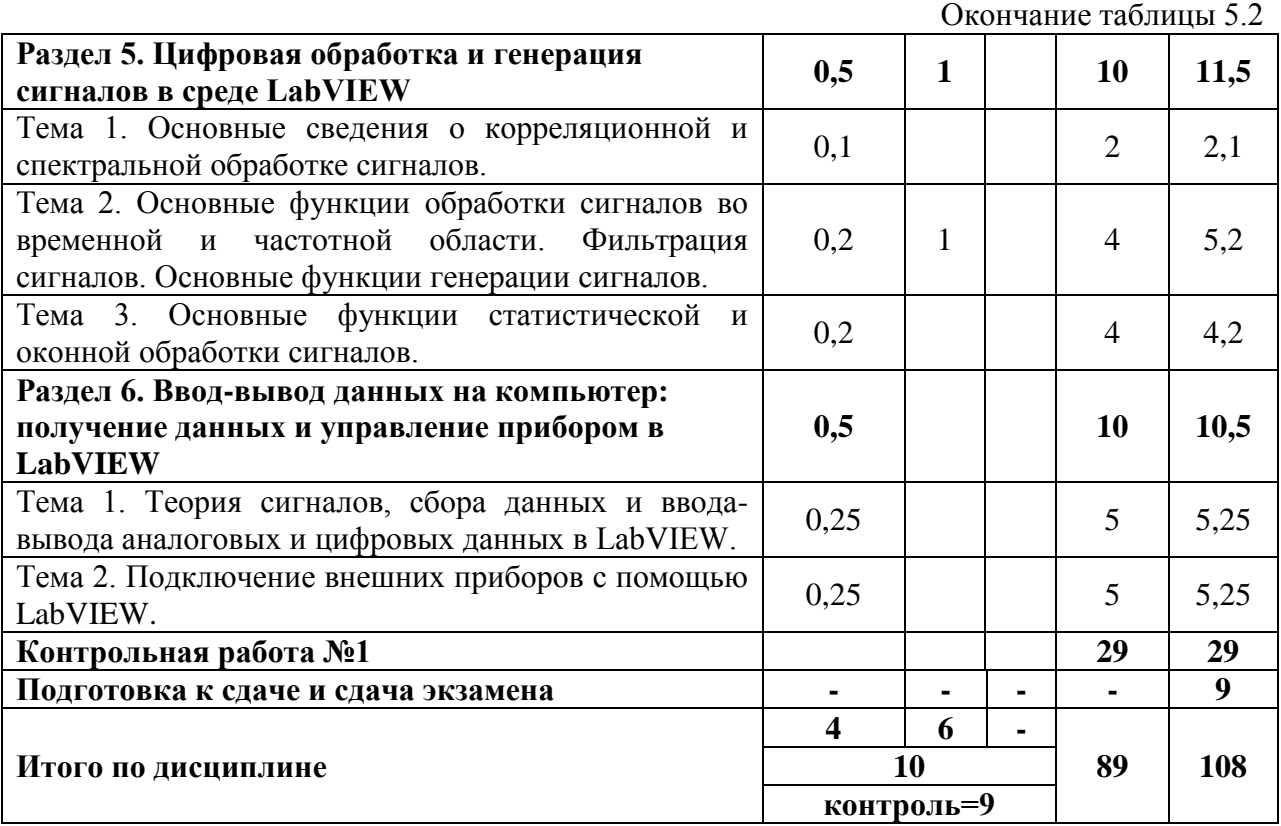

# **6 Лабораторные работы**

Таблица 6.1 – Лабораторные работы по очной форме обучения

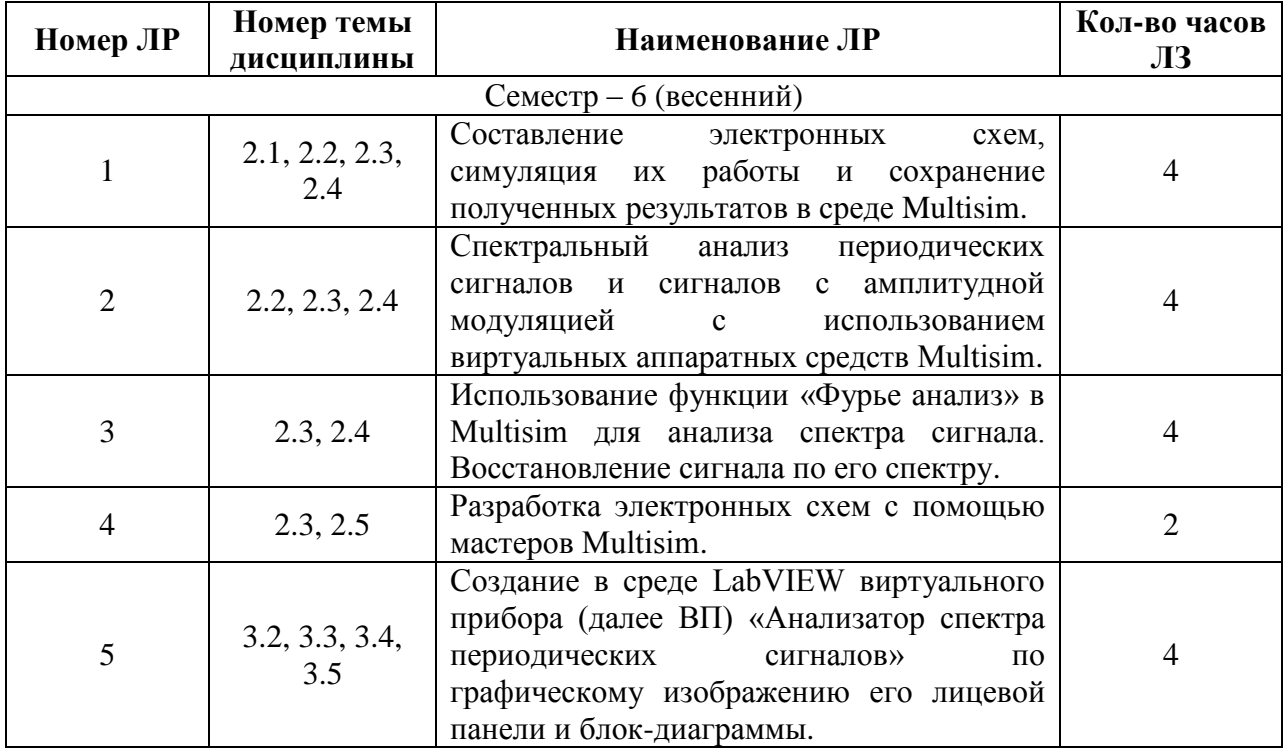

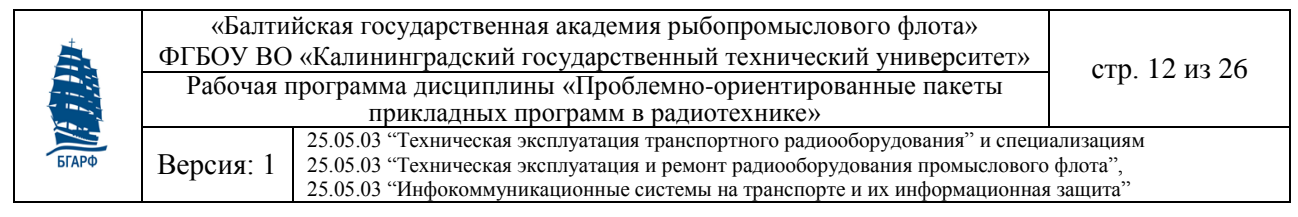

#### Окончание таблицы 6.1

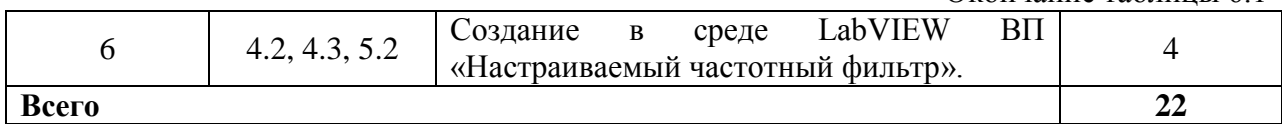

### Таблица 6.2 – Лабораторные работы по заочной форме обучения

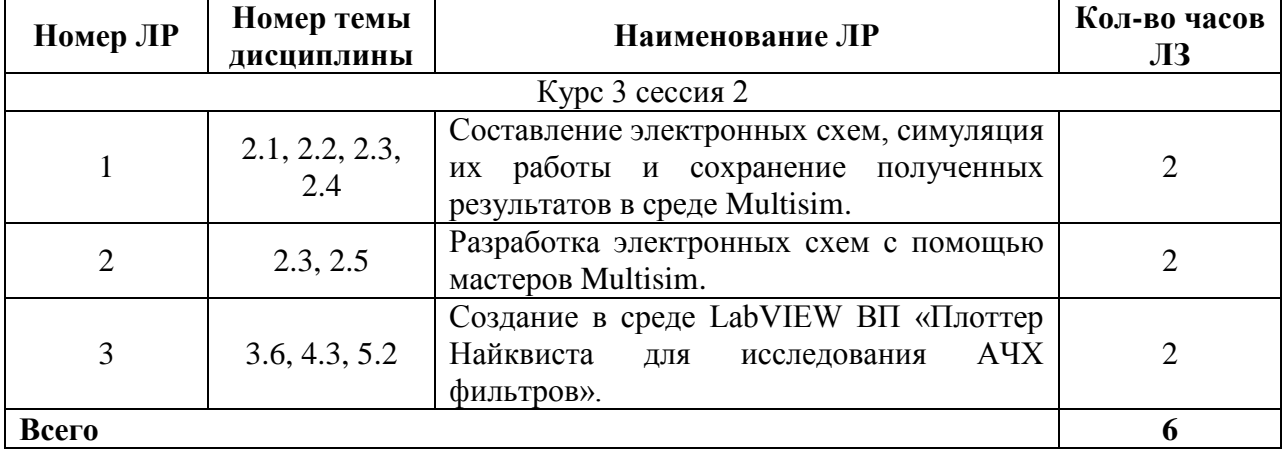

### **7 Практические занятия**

Практические занятия не предусмотрены

### **8 Самостоятельная работа курсанта (студента)**

Таблица 8.1 – Самостоятельная работа курсанта по очной форме обучения

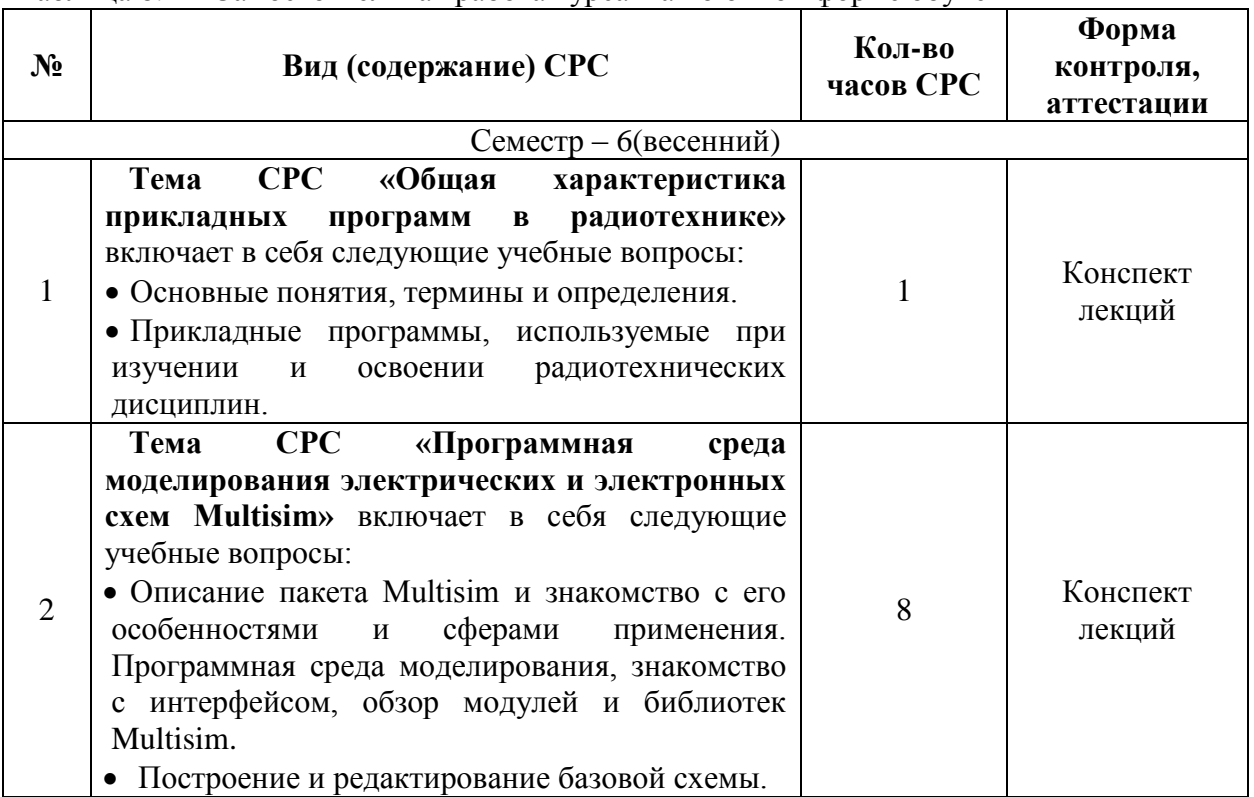

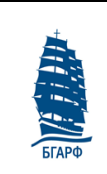

Версия: 1

«Балтийская государственная академия рыбопромыслового флота» ФГБОУ ВО «Калининградский государственный технический университет» стр. 13 из 26 Рабочая программа дисциплины «Проблемно-ориентированные пакеты прикладных программ в радиотехнике»

25.05.03 "Техническая эксплуатация транспортного радиооборудования" и специализациям 25.05.03 "Техническая эксплуатация и ремонт радиооборудования промыслового флота",

25.05.03 "Инфокоммуникационные системы на транспорте и их информационная защита"

Продолжение таблицы 8.1

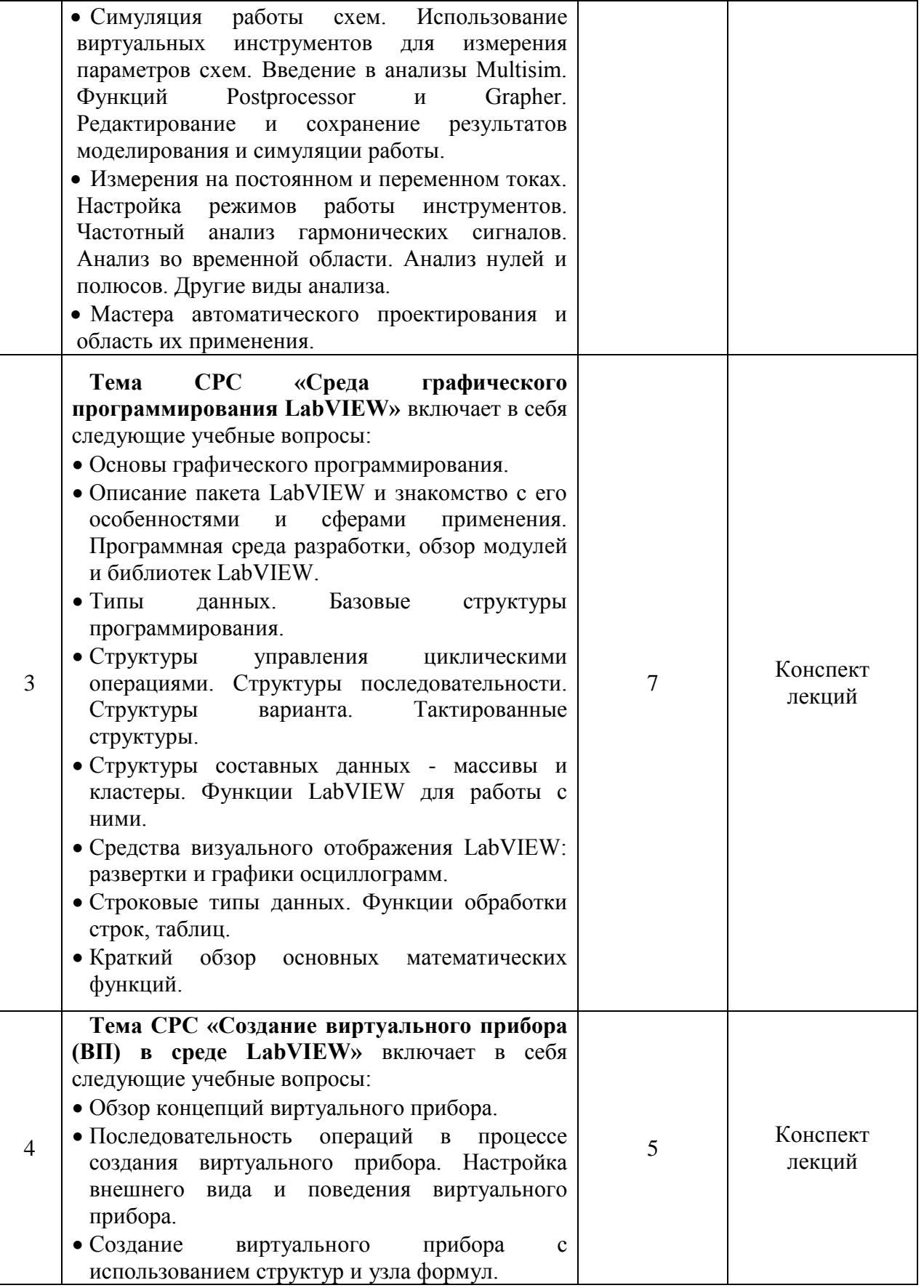

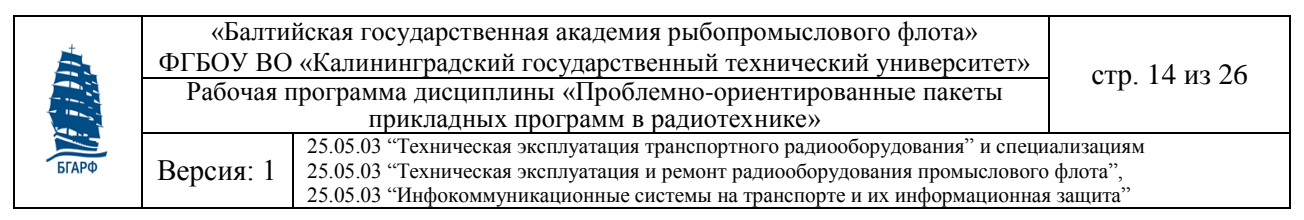

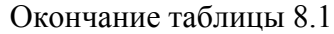

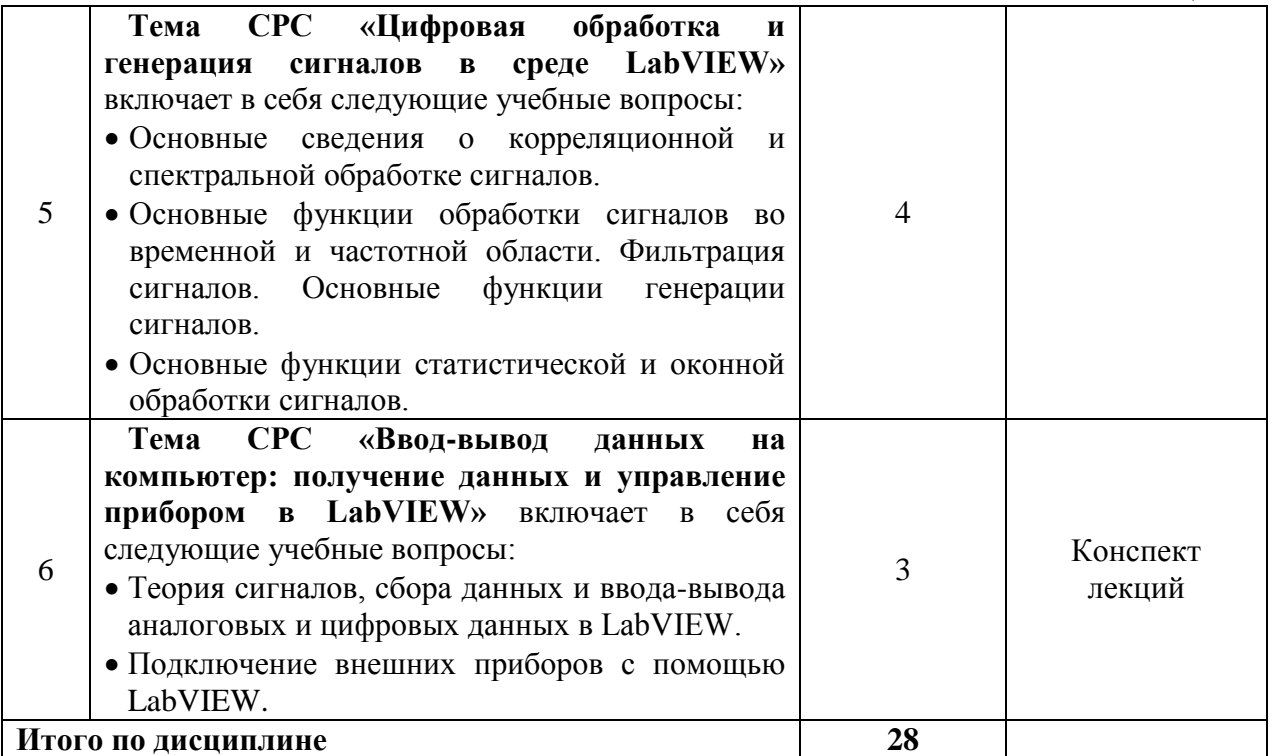

Таблица 8.2 – Самостоятельная работа студентов по заочной форме обучения

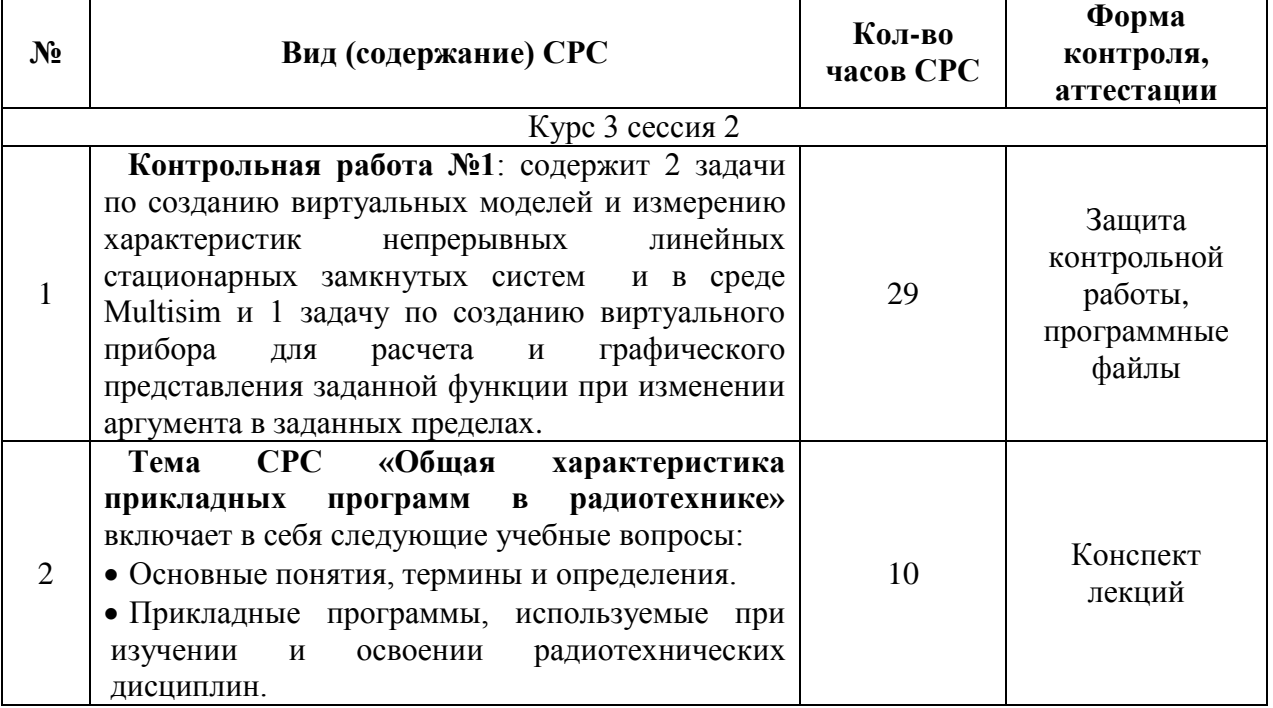

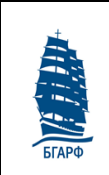

Версия: 1

«Балтийская государственная академия рыбопромыслового флота» ФГБОУ ВО «Калининградский государственный технический университет» стр. 15 из 26 Рабочая программа дисциплины «Проблемно-ориентированные пакеты прикладных программ в радиотехнике»

25.05.03 "Техническая эксплуатация транспортного радиооборудования" и специализациям 25.05.03 "Техническая эксплуатация и ремонт радиооборудования промыслового флота",

25.05.03 "Инфокоммуникационные системы на транспорте и их информационная защита"

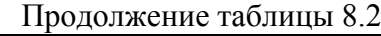

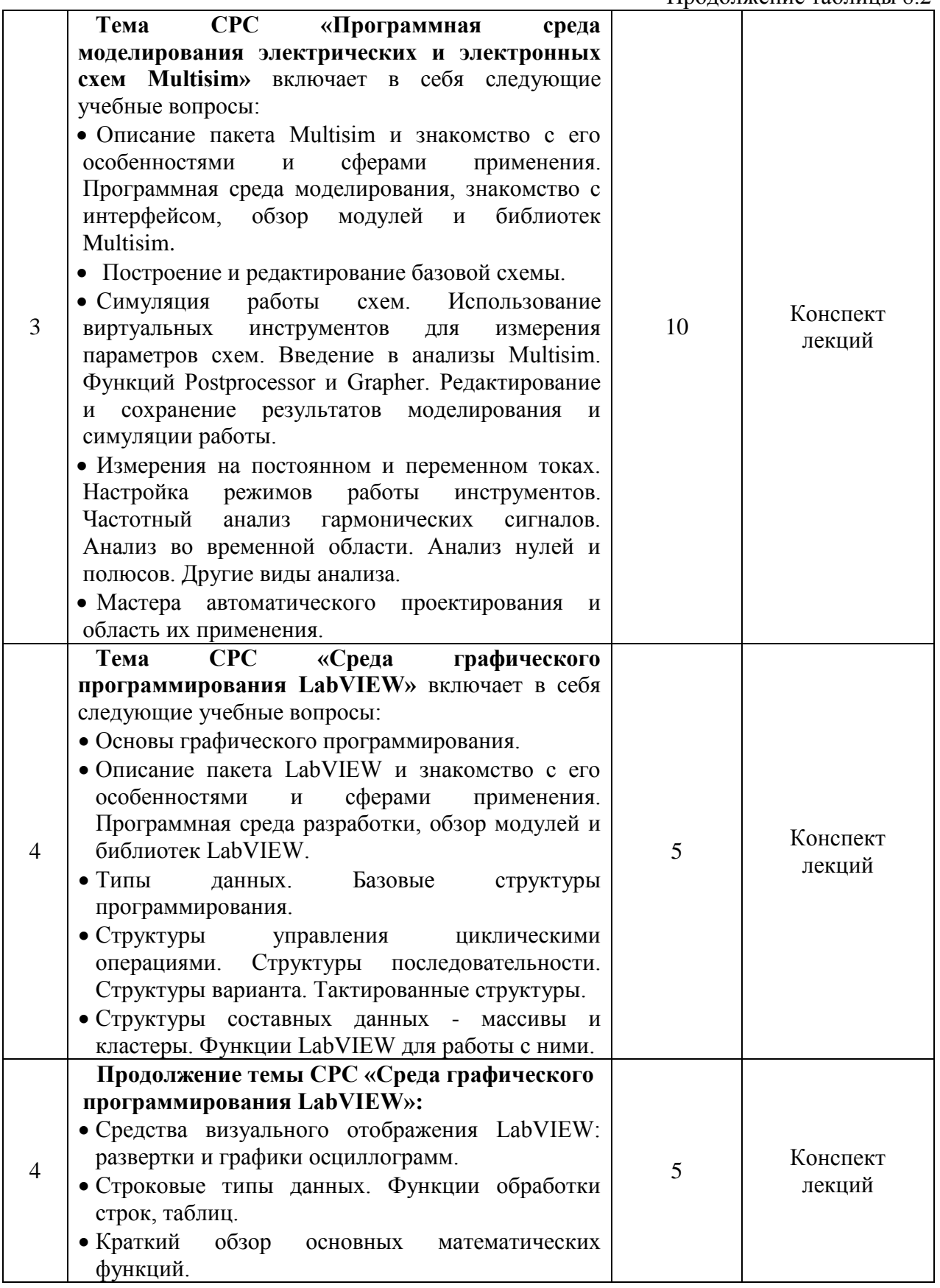

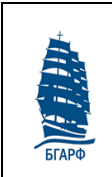

«Балтийская государственная академия рыбопромыслового флота» ФГБОУ ВО «Калининградский государственный технический университет» стр. 16 из 26 Рабочая программа дисциплины «Проблемно-ориентированные пакеты прикладных программ в радиотехнике»

25.05.03 "Техническая эксплуатация транспортного радиооборудования" и специализациям

Версия: 1 25.05.03 "Техническая эксплуатация и ремонт радиооборудования промыслового флота", 25.05.03 "Инфокоммуникационные системы на транспорте и их информационная защита"

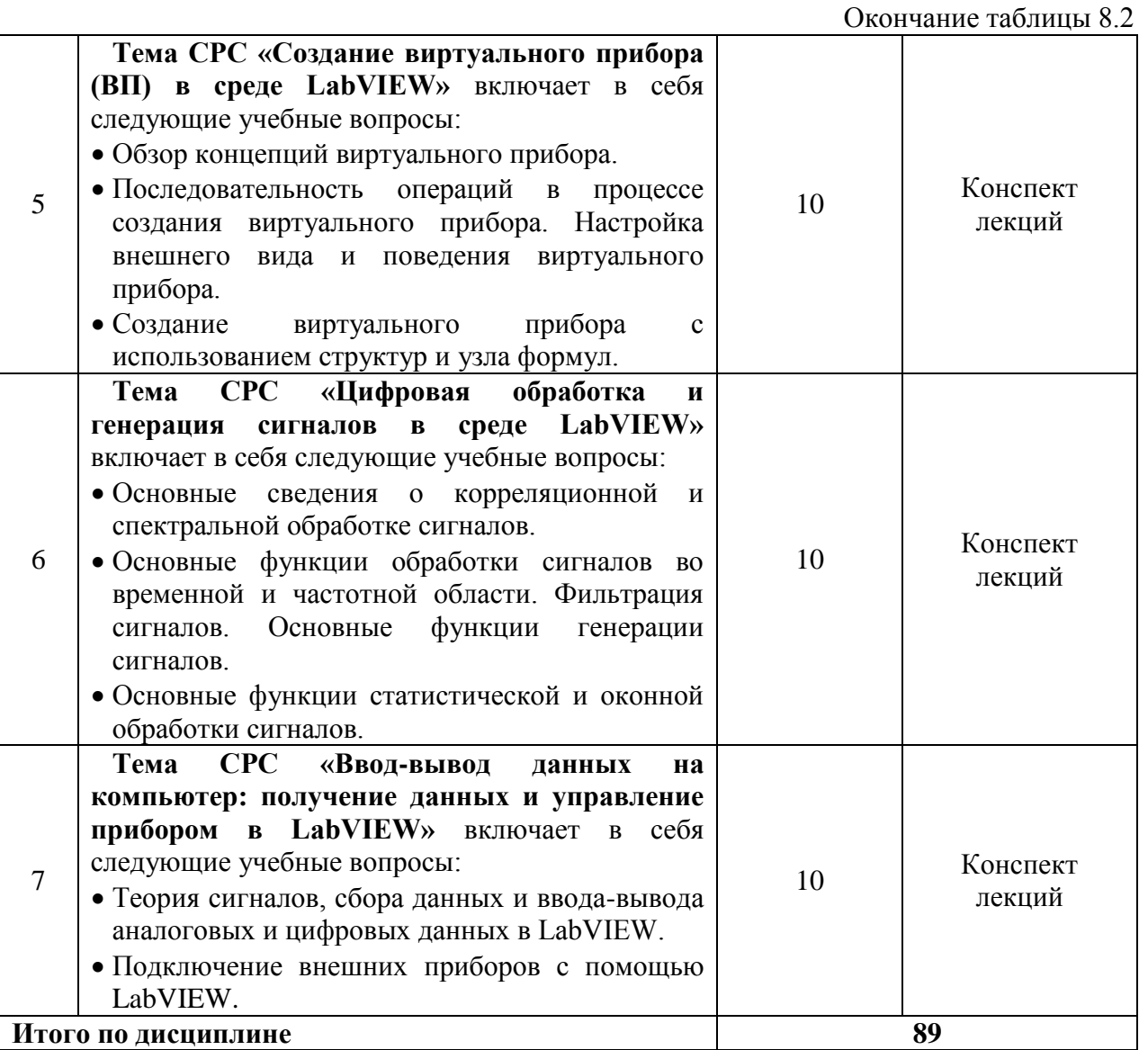

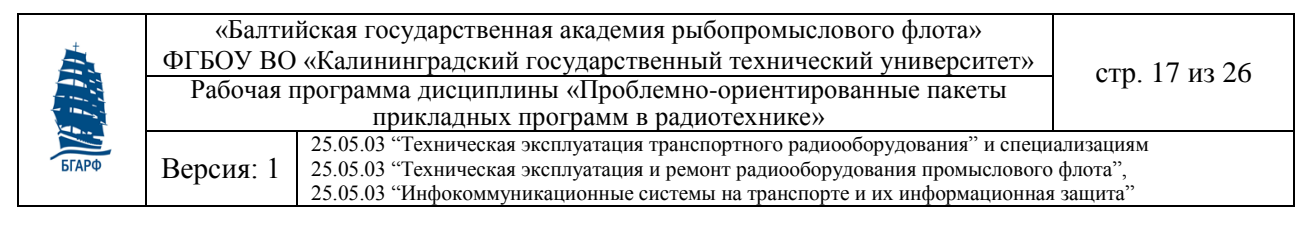

# **9 Учебная литература и учебно-методическое обеспечение самостоятельной работы**

# **9.1 Основная литература**

Таблица 9.1

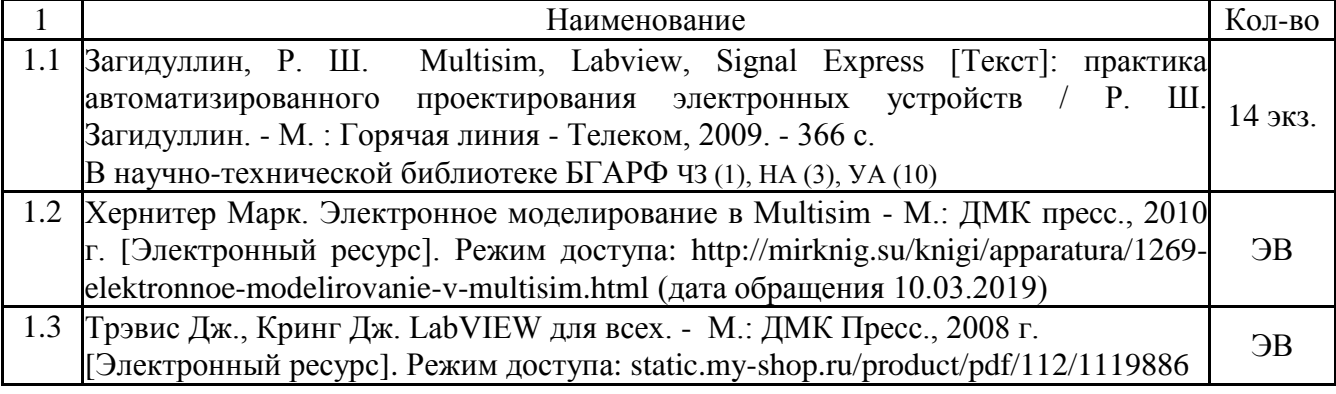

# **9.2 Дополнительная литература**

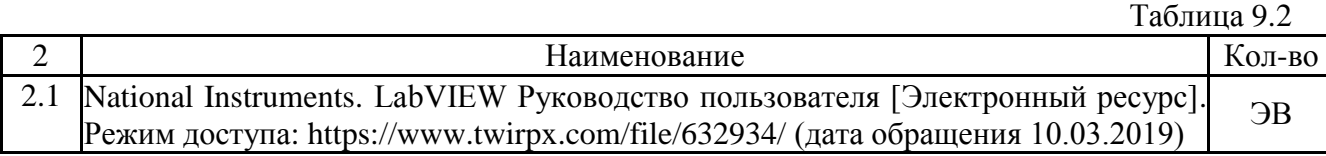

# **10 Информационные технологии, программное обеспечение и Интернетресурсы дисциплины**

# **10.1 Информационные технологии**

Законодательно-правовая электронно-поисковая база по дисциплине «Моделирование систем и процессов», электронные версии учебников, пособий, методических разработок, указаний и рекомендаций по всем видам учебной работы, предусмотренных настоящей рабочей программой в электронно-библиотечных системах:

- *ЭБС «БГАРФ»*: **<http://bgarf.ru/academy/biblioteka/>**
- *ЭБС «КГТУ*» **<http://www.klgtu.ru/library/elib/ebs/>**
- *Университетская библиотека Online (г.Москва):* **<https://biblioclub.ru/>**
- *Крупнейший в России архив важных деловых публикаций, база данных POLPRED.COM*: **https://polpred.com/**
- *Научная лицензионная библиотека eLIBRARY.RU (договор №673- 03/2017К от 23. 03.207г., бессрочно):* **[https://elibrary.ru](https://elibrary.ru/)**
- *ЭБС "IPRbooks"*: **http://www.iprbookshop.ru/**
- *ЭБС "Лань*": **https://e.lanbook.com/**
- *ЭБС ИЦ "Академия"*: **<http://www.academia-moscow.ru/elibrary>**
- *Российский морской регистр судоходства.* **http://rs-class.org/ru/**

Обучающиеся из числа лиц с ограниченными возможностями здоровья обеспечиваются печатными и (или) электронными образовательными ресурсами в формах, адаптированных к ограничениям их здоровья.

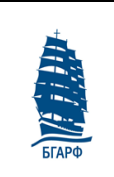

«Балтийская государственная академия рыбопромыслового флота» ФГБОУ ВО «Калининградский государственный технический университет» стр. 18 из 26 Рабочая программа дисциплины «Проблемно-ориентированные пакеты прикладных программ в радиотехнике»

Версия: 1 25.05.03 "Техническая эксплуатация транспортного радиооборудования" и специализациям 25.05.03 "Техническая эксплуатация и ремонт радиооборудования промыслового флота", 25.05.03 "Инфокоммуникационные системы на транспорте и их информационная защита"

# **10.2 Программное обеспечение**

Компьютерные классы кафедр РТФ, реализующих ОП специальности 25.05.03, имеют посадочные места, оборудованные персональными компьютерами со следующим доступным программным обеспечением:

1) Microsoft Desktop Education. Операционные системы: Microsoft Windows Desktop operating systems, офисные приложения: Microsoft Office, по соглашению V9002148 Open Value Subscription (срок действия: три года);

2) Антивирусное программное обеспечение: Kaspersky Total Space Security Russian Edition;

3) MathCad 14.0 M020;

4) Программное обеспечение NI LabView (National Instruments Software);

5) Программное обеспечение NI Multisim (National Instruments Software);

6) Программное обеспечение, распространяемое по лицензии GNU General Public License (лицензия на свободное программное обеспечение, созданная в рамках проекта GNU, по которой автор передаёт программное обеспечение в общественную собственность):

- 7-Zip 9.20;
- Adobe Flash Player 11 ActiveX & Plugin 32-bit;
- Google Chrome;
- Java 7 Update 21;
- Java SE Development Kit 7 Update 21;
- K-Lite Mega Codec Pack 9.7.5;
- MSXML 4.0 SP2 Parser and SDK;
- NVIDIA nView 140.62;
- NVIDIA Графический драйвер 327.23;

# **10.3 Интернет-ресурсы**

Интернет-ресурсы, применяемые при изучении дисциплины, включают в себя обучающие фильмы по охране труда при работе с электроустановками, пожарной и электробезопасности, электронный каталог библиотечного фонда БГАРФ:

- 1. Электронная информационная образовательная среда БГАРФ ФГБОУ ВО «КГТУ»: **[http://eios.bgarf.ru/login/index.php.](http://eios.bgarf.ru/login/index.php)**
- 2. Информационный проект для работников энергетических служб и студентов электротехнических вузов: **<http://electrichelp.ru/>**
- 3. Электронный каталог библиотеки «БГАРФ»: **<http://bgarf.ru/academy/biblioteka/elektronnyj-katalog/>**
- 4. Радиотехника и электротехника для новичков, любителей и опытных инженеров информационный проект: **<http://www.radioingener.ru/>**

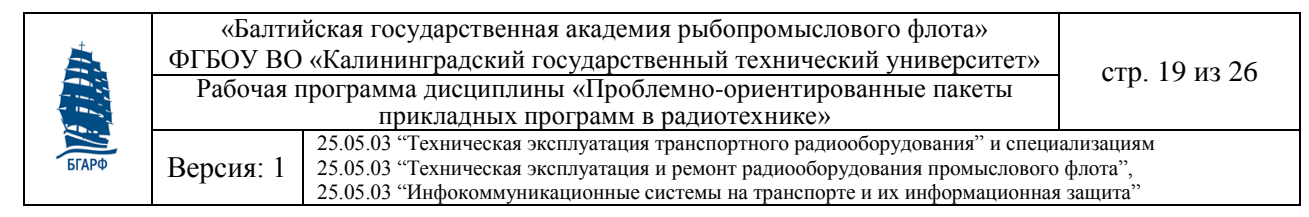

## **11 Материально-техническое обеспечение дисциплины**

# **11.1 Общие требования к материально-техническому обеспечению дисциплины**

Помещения для проведения лекционных, практических занятий укомплектованы необходимой специализированной учебной мебелью и техническими средствами для представления учебной информации студентам.

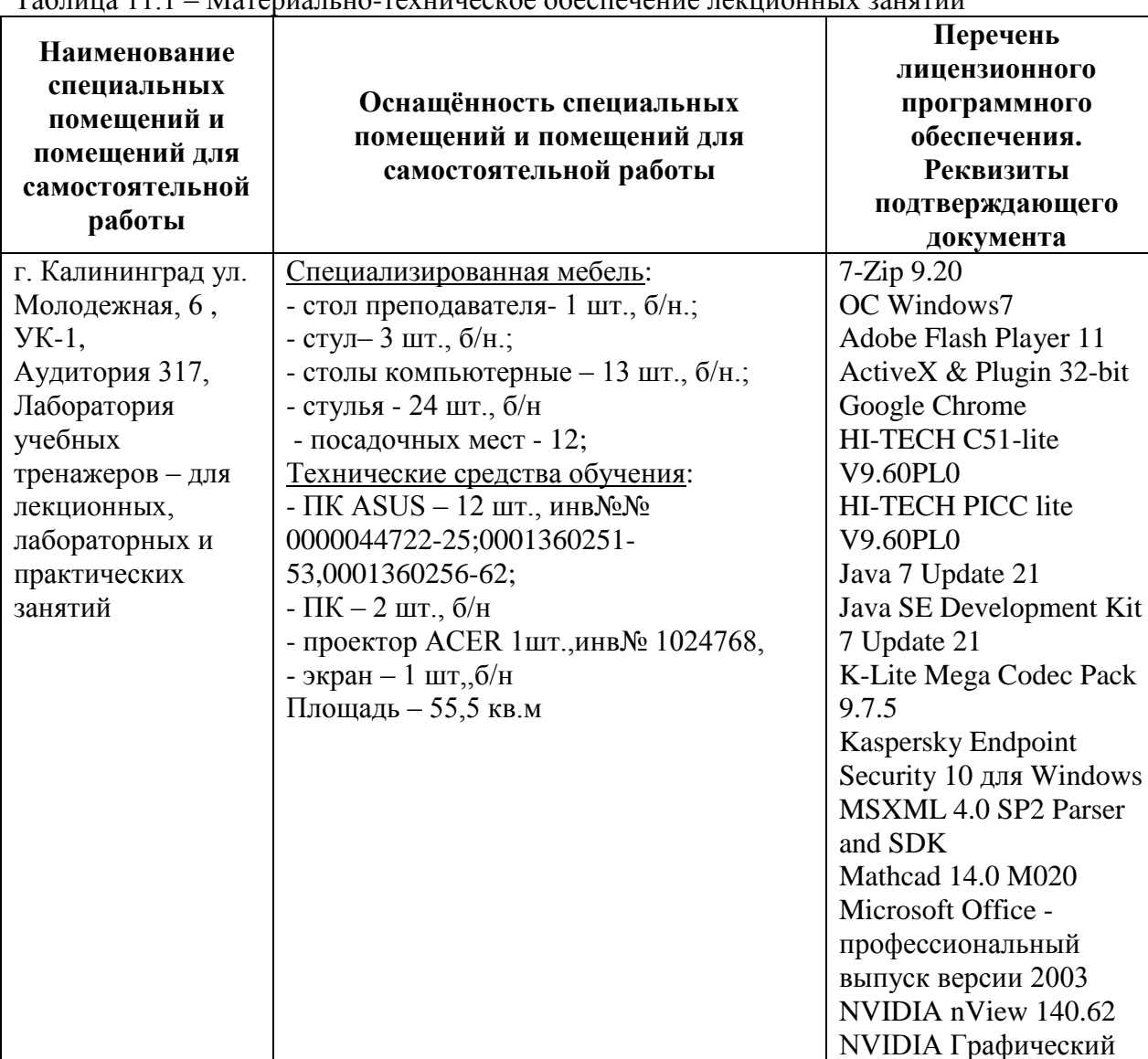

драйвер 327.23

Таблица 11.1 – Материально-техническое обеспечение лекционных занятий

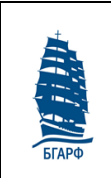

«Балтийская государственная академия рыбопромыслового флота» ФГБОУ ВО «Калининградский государственный технический университет» стр. 20 из 26 Рабочая программа дисциплины «Проблемно-ориентированные пакеты прикладных программ в радиотехнике»

Версия: 1 25.05.03 "Техническая эксплуатация транспортного радиооборудования" и специализациям 25.05.03 "Техническая эксплуатация и ремонт радиооборудования промыслового флота", 25.05.03 "Инфокоммуникационные системы на транспорте и их информационная защита"

# **11.2 Материально-техническое обеспечение для лабораторных занятий**

Таблица 11.2 – Материально-техническое обеспечение лабораторных занятий

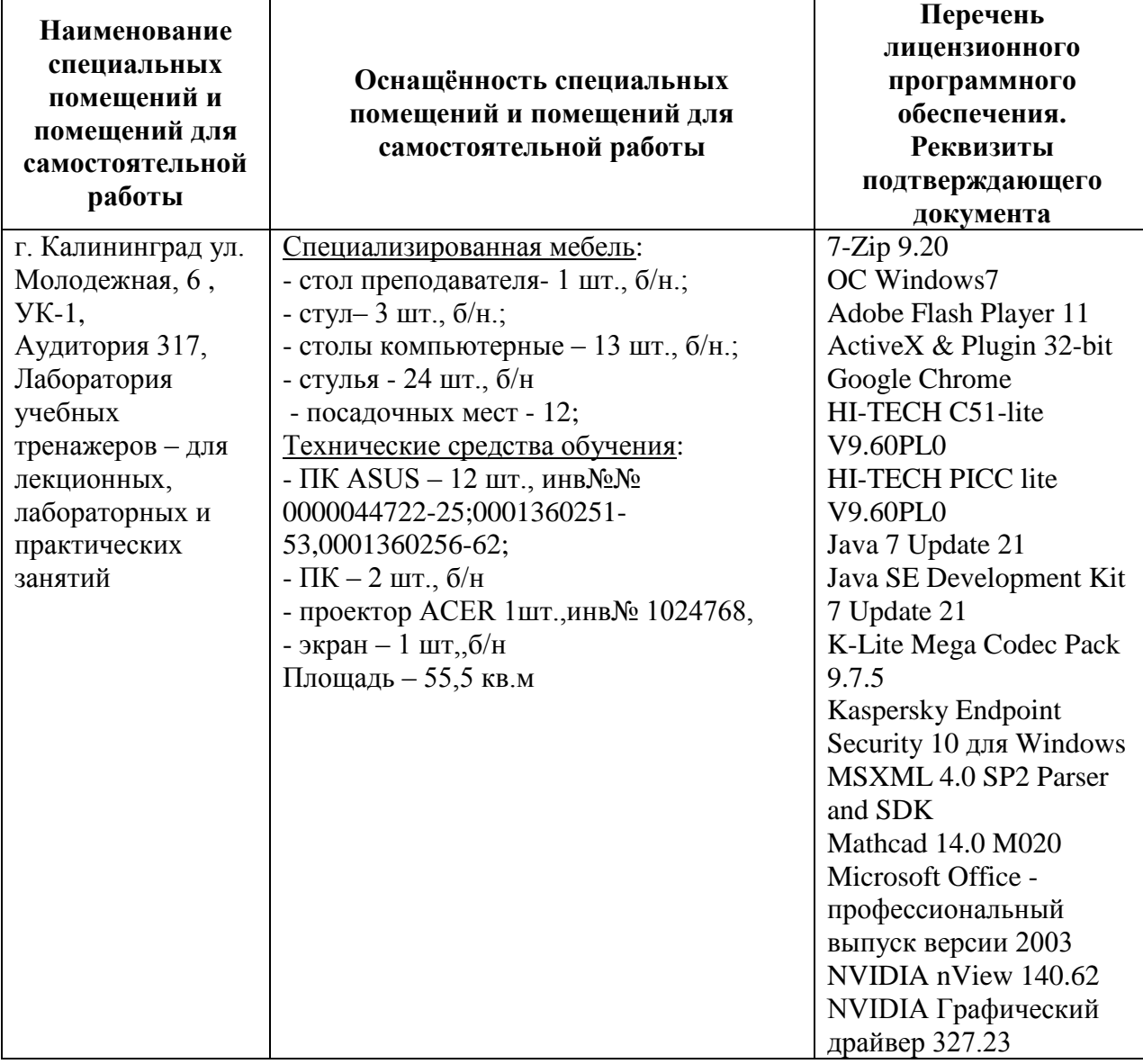

# **11.3 Материально-техническое обеспечение для самостоятельной работы**

Для организации самостоятельной работы обучающихся используется библиотечный фонд вуза, библиотека, кабинеты (аудитории) кафедры СРТС и секции ТОР, которые указаны ниже. Помещения для самостоятельной работы – читальный зал электронных ресурсов (аудитория 129) и читальный зал (аудитория 132) – г. Калининград, ул. Молодежная, 6, УК-1 – оснащенные специализированной мебелью (столы для чертежей) и компьютерной техникой (14 компьютеров) с подключением к сети «Интернет» и обеспечением доступа в электронную информационно-образовательную среду вуза, со специализированным программным обеспечением:

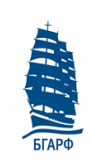

Версия: 1

25.05.03 "Техническая эксплуатация и ремонт радиооборудования промыслового флота", 25.05.03 "Инфокоммуникационные системы на транспорте и их информационная защита"

- 1. AutoCAD 2018 Договор №1100019954636 от 13.10.2016;
- 2. Mathcad 2015 Лицензия 2723088 от 25.07.2013;
- 3. САБ Ирбис 64-2018.1 лицензия № 698/1 от 11.07.2016 с ежегодным обновлением;
- 4. Интернет-версия «Гарант» Договор № 04/19АО от 29.01.2019;
- 5. НЭБ РФ Национальная электронная библиотека НЭБ договор 101/НЭБ/2366 от 19.08.2017 для всего университетского комплекса;
- 6. ЭБС «Университетская библиотека онлайн» Контракт №06 от 11.03.2019 для всего университетского комплекса;
- 7. ЭБС IPRbooks ООО «Ай Пи Эр Медиа» Контракт №4228/18 от 04.06.2018 15.07.2019 для всего университетского комплекса;
- 8. Программное обеспечение Microsoft Desktop Education (Операционные системы: Microsoft Windows Desktop operating systems, офисные приложения: Microsoft Office, по соглашению V9002148 от 2016-06-30 Open Value Subscription – все Windows и Office – Контракт №0335100016118000073 – от 5.07.2018;
- 9. Антивирусное программное обеспечение: Kaspersky Total Space Security Russian Edition, госконтракт № 13/13/18АВ от 23.01.2018 г.;
- 10. ООО «ЭБС ЛАНЬ» Договор № 22/18АО от 24.04.2018 для всего университетского комплекса.

| Наименование<br>специальных<br>помещений и<br>помещений для<br>самостоятельной<br>работы | Оснащённость специальных<br>помещений и помещений для<br>самостоятельной работы | Перечень лицензионного<br>программного<br>обеспечения.<br><b>Реквизиты</b><br>подтверждающего<br>документа |
|------------------------------------------------------------------------------------------|---------------------------------------------------------------------------------|----------------------------------------------------------------------------------------------------|
| г. Калининград, ул.<br>Молодежная, 6, УК-1,                                              | Специализированная мебель:<br>- стол преподавателя - 1шт.;                      | Программное обеспечение<br>Microsoft, получаемое по                                                        |
| аудитория 303б,                                                                          | - стул преподавателя - 1 шт.;                                                   | программе Microsoft Open                                                                                   |
| Кабинет для                                                                              | - ученические столы $-2$ шт.;                                                   | <b>Value Subscription (Microsoft</b>                                                                       |
| самостоятельной                                                                          | - стулья - 4 шт.;                                                               | Desktop Education, по                                                                                      |
| работы                                                                                   | - стол для ПК - 1 шт;                                                           | соглашению V9002148 Open                                                                                   |
|                                                                                          | - стенды информационные - 1 шт;                                                 | Value Subscription)                                                                                        |
|                                                                                          | Технические средства обучения:                                                  | Kaspersky Anti-Virus Suite                                                                                 |
|                                                                                          | - ПК (системный блок, монитор,                                                  | для WKS и FS                                                                                               |
|                                                                                          | клавиатура, мышь), 1шт;                                                         |                                                                                                    |
|                                                                                          | - сканер $-1$ шт.                                                               |                                                                                                    |
|                                                                                          | - телефон $-1$ шт.                                                              |                                                                                                    |

Таблица 11.3 – Материально-техническое обеспечение самостоятельной работы

# **11.4 Материально-техническое обеспечение дисциплины для лиц с ограниченными возможностями здоровья**

Подбор и разработка учебных материалов производится с учетом того, чтобы предоставлять этот материал в различных формах так, чтобы инвалиды с нарушениями слуха получали информацию визуально, с нарушениями зрения – аудиально.

Освоение дисциплины лицами с ОВЗ возможно осуществлять с использованием средств обучения общего и специального назначения.

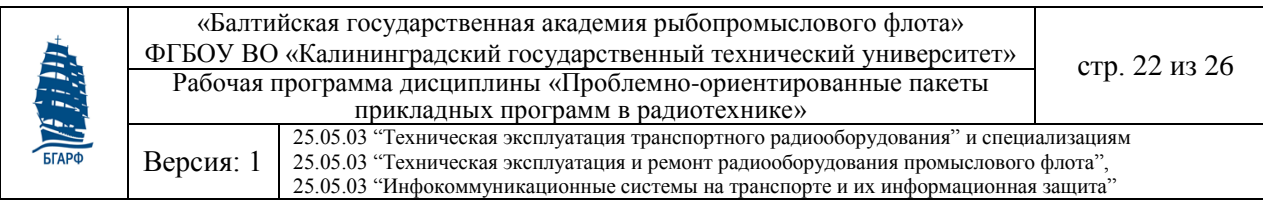

При обучении лиц с нарушением слуха возможно использование звукоусиливающей аппаратуры, мультимедийных средств и других технических средств приема/передачи учебной информации в доступных для студентов с нарушением слуха формах, мобильной системы обучения для лиц с инвалидностью (переносной комплект видеопроектора с переносным экраном на штативе), портативной личной индукционной системы («слуховой аппарат»). Учебная аудитория, в которой возможно обучение лиц с нарушением слуха, оборудована компьютерной техникой, аудиотехникой, видеотехникой, мультимедийной системой.

При обучении лиц с нарушением зрения предусмотрена возможность использования в лекционных и учебных аудиториях возможности просмотра удаленных объектов (например, текста на доске или слайда на экране) при помощи видеоувеличителей для удаленного просмотра (программных инструментов увеличения изображения, например, стандартного приложения Windows «экранная лупа»). Также возможно использование «Голосового помощника» для Windows или встроенной функции Windows «экранный диктор».

При обучении лиц с нарушением опорно-двигательного аппарата могут использоваться альтернативные устройства ввода информации и другие технические средства приема/передачи учебной информации в доступных для лиц с нарушением опорно-двигательного аппарата формах, мобильная система обучения для людей с инвалидностью. Возможно использование специальных функций операционной системы Windows, таких как экранная клавиатура, с помощью которой можно вводить текст, а также настройка действий Windows при вводе с помощью клавиатуры или мыши.

### **12 Фонд оценочных средств для проведения аттестации по дисциплине**

К данной РПД прилагается ФОС для проведения текущей и итоговой аттестации по дисциплине. ФОС включает в себя:

- Задания и контрольные вопросы по выполнению лабораторных работ;
- Задания и указания по выполнению контрольной работы;
- Методические материалы, определяющие процедуры использования оценочных средств;
- Перечень типовых экзаменационных вопросов по дисциплине «Проблемноориентированные пакеты прикладных программ в радиотехнике».

## **13 Особенности преподавания и освоения дисциплины**

Основными видами учебных занятий по дисциплине являются: лекции, лабораторные занятия.

Процесс изучения дисциплины предусматривает использование эффективных методик обучения, предполагающих постановку и разрешение вопросов проблемного характера непосредственно в ходе аудиторных занятий и при выполнении самостоятельной работы.

Изучение тем раздела 2 сопровождается лабораторными занятиями, в ходе которых происходит закрепление теоретических знаний, формирование и совершенствование умений, навыков и компетенций.

Лабораторные занятия проводятся в специализированной лаборатории. Современная учебно-лабораторная база для проведения лабораторных занятий обеспечивает экспериментальное подтверждение теоретического материала, рассматриваемого в теоретической части дисциплины.

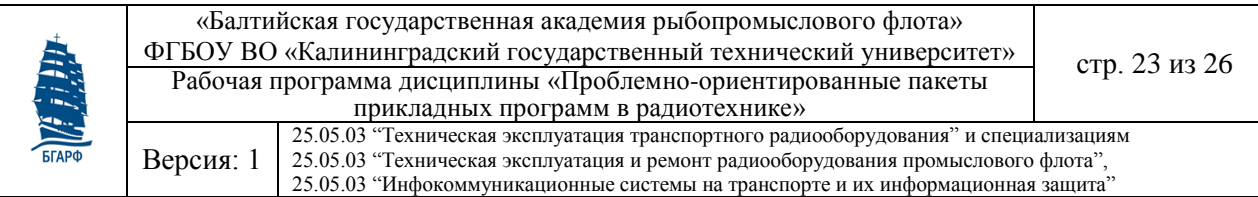

Перед началом занятий преподаватель озвучивает тему занятия и его цель, проводит инструктаж по технике электробезопасности и пожарной безопасности.

Формирование знаний обучающихся обеспечивается проведением лекционных занятий в течение шестого семестра обучения для очной формы и в течение 3 курса для заочной формы обучения соответственно.

Лабораторные, практические и лекционные занятия сопровождаются использованием авторских рабочих и демонстрационных программ.

Контроль знаний в ходе изучения дисциплины для очной формы обучения осуществляется в виде текущего контроля и итоговой аттестации в форме экзамена в шестом учебном семестре.

Текущий контроль (защита лабораторных работ, контроль выполнения заданий на самостоятельную работу) предназначены для проверки качества усвоения курсантами (студентами) учебного материала и стимулирования их учебной работы. Он может осуществляться в процессе всех видов занятий в форме, избранной преподавателем или предусмотренной рабочей программой дисциплины. Проверка выполнения отдельных этапов формирования компетенций осуществляется в ходе текущих аттестаций, результаты данного процесса учитываются выставлением оценок в ведомости текущих аттестаций.

К экзамену допускаются курсанты (студенты), имеющие по всем этапам текущего контроля положительные оценки.

Экзаменационный билет содержит два теоретических вопроса из тематики разделов по дисциплине и один практический вопрос (задачу).

Содержание теоретических вопросов и решаемой практической задачи формируется по принципу равной сложности всех билетов и наибольшего охвата каждым билетом учебного материала.

При подготовке к экзамену используется конспект лекций, рекомендуемые к изучению в начале курса учебники и учебные пособия. В процессе подготовки к экзамену преподаватель проводит консультацию, на которой определяется порядок проведения экзамена и даются ответы на вопросы, вызвавшие затруднения у курсантов (студентов) в процессе подготовки.

Экзамен проводится в день и аудитории, указанных в расписании занятий.

Курсант (студент) докладывает экзаменатору о прибытии для сдачи экзамена, сдает ему зачетную книжку, получает билет на бланке установленной формы и занимает указанное ему место для подготовки к ответу в течение 45 минут. На ответ по билету отводится до 15 минут.

Все необходимые материалы для ответа (доказательства, формулы, принципиальные схемы, графики, решение задачи и т.д.) обучающийся излагает и изображает на полученном листе в форме, удобной для использования при устном ответе экзаменатору, практическую задачу представляет с использованием ПК.

Ответ обучающегося должен быть четким, конкретным и кратким. Об окончании ответа на вопрос аттестуемый докладывает экзаменатору. После окончания ответа преподаватель имеет право задать вопросы, позволяющие ему понять логику рассуждений и способность применять полученные знания на практике.

Во время экзамена должна соблюдаться дисциплина и порядок, исключающие разговоры курсантов (студентов) между собой. Если во время экзамена у экзаменуемого возникает необходимость обратиться к преподавателю, то он поднимает руку и просит подойти к нему преподавателя. Кроме авторучки, калькулятора, билета и бланка для ответа на столе не должно быть ничего.

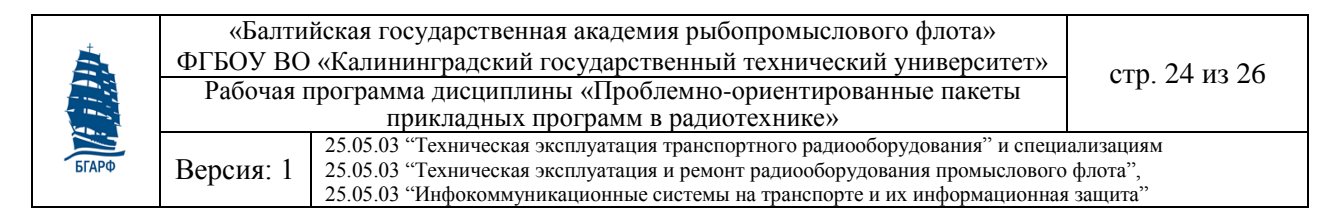

Запрещается использование конспектов, учебников, учебных пособий и других материалов, раскрывающих содержание ответов на вопросы билета.

Курсантам, нарушившим указанный запрет, выставляется оценка «**неудовлетворительно**», о чем докладывается заведующему кафедрой.

Уровень знаний, умений и навыков курсантов определяется оценками «**отлично**», «**хорошо**», «**удовлетворительно**», «**неудовлетворительно**». Итоговая оценка объявляется курсанту сразу после окончания его ответа на экзаменационный билет. Положительная оценка («**отлично**», «**хорошо**», «**удовлетворительно**») заносится в экзаменационную ведомость и зачетную книжку. Оценка «**неудовлетворительно**» выставляется только в ведомость.

#### **14 Методические указания по освоению дисциплины**

Курс разработан таким образом, чтобы дать обучающимся твёрдые знания о возможностях использования программных продуктов Multisim и LabVIEW для создания измерительных схем и виртуальных измерительных комплексов, позволяющих проводить измерения необходимых параметров радиотехнических систем. Фундаментальность подготовки достигается путем глубокого и систематического изучения соответствующих тем дисциплины на лекционных занятиях.

### **14.1 Подготовка к лекционным занятиям**

Лекционные занятия проводятся в аудитории, оснащенной техническими средствами обучения. Изложение лекционного материала сопровождается демонстрацией графических, фото и видео иллюстраций с использованием мультимедийного оборудования и при необходимости классной доски. Для стимуляции познавательной активности обучающихся в ходе лекционного процесса создаются и разрешаются проблемные ситуации различного уровня сложности, требующие активного участия слушателей.

При подготовке к лекции рекомендуется повторить ранее изученный материал, это дает возможность получить необходимые разъяснения преподавателя непосредственно в ходе занятия. Необходимое условие усвоения лекционного материала – его конспектирование. Основными требованиями к конспекту являются систематизация, логическая связанность, ясность и краткость. Чтобы отвечать этим требованиям он должен быть дополнен и доработан при самостоятельном изучении материала обучающимися.

## **14.2 Подготовка к лабораторным работам**

При выполнении лабораторных работ обучающиеся должны: практически освоить научно-теоретические положения изучаемой учебной дисциплины, овладеть техникой экспериментальных исследований и методами анализа полученных результатов, получить и закрепить навыки работы с лабораторным оборудованием, контрольно-измерительными приборами и вычислительной техникой.

Для допуска к лабораторным занятиям обучающемуся необходимо получить у преподавателя соответствующее задание, уяснить тему, цели, учебные вопросы, повторить теоретический материал, изучить меры безопасности при отработке учебных вопросов занятия и при работе с контрольно-измерительными приборами и вычислительной техникой, разобраться в форме отчетности и подготовится необходимые материалы. После инструктажа по мерам безопасности в ходе лабораторного занятия

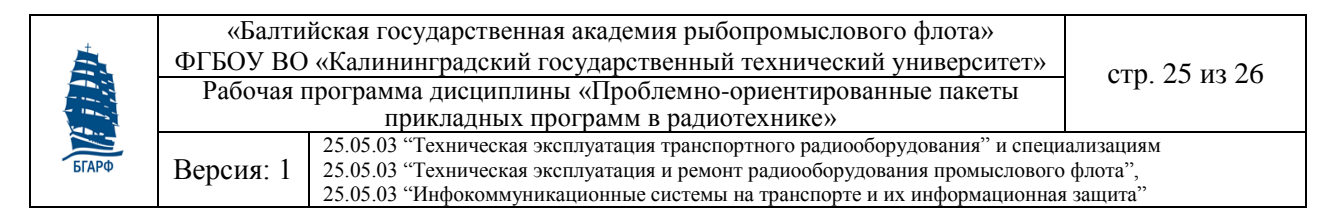

должны быть отработаны учебные вопросы согласно заданию и требованиям преподавателя. Итогом выполнения лабораторной работы обучающимися является предоставление и защита отчета.

# **14.3 Подготовка к экзамену**

Основными материалами для подготовки к экзамену являются конспекты лекций и записи, полученные в ходе выполнения лабораторных работ и консультаций с преподавателем. При этом остается лишь восполнить пробелы и изучить вопросы, вынесенные на самостоятельную проработку, закрепить ранее изученный материал. Для уточнения и разъяснения отдельных вопросов необходимо использовать рекомендованную литературу и получить консультации преподавателя.

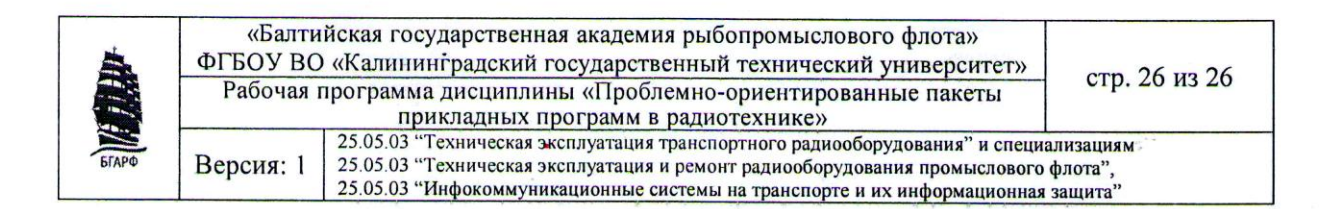

#### 15 Формат сведений о РПД и ее согласовании

Рабочая программа дисциплины представляет собой компонент образовательной программы специалитета по специальности 25.05.03 «Техническая эксплуатация транспортного радиооборудования» и специализациям 25.05.03 «Техническая<br>эксплуатация и ремонт радиооборудования промыслового флота», 25.05.03 эксплуатация и ремонт радиооборудования промыслового флота», 25.05.03 «Инфокоммуникационные системы на транспорте и их информационная защита» и соответствует учебному плану, утвержденному 31 января 2018 г. и действующему для<br>курсантов (студентов), принятых на первый курс, начиная с 2013 года.

Авторы программы: Старший преподаватель кафедры СРТС (1968) Кузьмин Л.Л. (должность, подпись, Ф.И.О.)

Рабочая программа дисциплины рассмотрена и одобрена на заседании кафедры судовых радиотехнических систем (протокол № 9 от «18» июня 2018 г.)

Зав. кафедрой  $\bigcirc$   $\bigcirc$   $\bigcirc$  /  $\bigcirc$  / Волхонская Е. В./

Рабочая программа дисциплины рассмотрена и одобрена на заседании методической комиссии радиотехнического факультета (протокол № 6 от 27 июня 2018 г.)

Председатель методической комиссии / / / / / А.Г. Жестовский/

Согласовано начальник отдела мониторинга и контроля // / ПО.В. Борисевич/